# <span id="page-0-0"></span>ivmte: An R Package for Extrapolating Instrumental Variable Estimates Away From Compliers<sup>∗</sup>

Joshua Shea† Alexander Torgovitsky‡

June 16, 2022

#### **Abstract**

Instrumental variable (IV) strategies are widely used to estimate causal effects in economics, political science, epidemiology, sociology, psychology, and other fields. When there is unobserved heterogeneity in causal effects, standard linear IV estimators only represent effects for complier subpopulations [\(Imbens and Angrist,](#page-39-0) [1994\)](#page-39-0). Marginal treatment effect (MTE) methods [\(Heckman and Vytlacil,](#page-39-1) [1999,](#page-39-1) [2005\)](#page-39-2) allow researchers to use additional assumptions to extrapolate beyond complier subpopulations. We discuss a flexible framework for MTE methods based on linear regression and the generalized method of moments. We show how to implement the framework using the ivmte package for R.

## **1 Introduction**

A central task in many empirical fields is to determine the effect (the *causal* effect) of one variable on another. The task is often complicated by the fact that the effecting variable (the treatment) is not only not randomly assigned, it is *chosen* by an agent with information unavailable to the researcher. For example, in the application discussed later, the treatment is the number of children a family decides to have, and the empirical question is the effect that bearing more children has on the mother's labor force participation. Since having a child and working are joint decisions a family makes using their own private information, strategies such as propensity score matching are unlikely to eliminate systematic unobserved differences between families with more children and those with fewer children. Different empirical strategies are needed to credibly identify a causal effect.

<sup>∗</sup>This paper was previously circuled as "ivmte: An R Package for Implementing Marginal Treatment Effect Methods."

<sup>†</sup>Kenneth C. Griffin Department of Economics, University of Chicago

<sup>‡</sup>Kenneth C. Griffin Department of Economics, University of Chicago.

<span id="page-1-2"></span>Instrumental variables (IVs) are one extremely popular strategy (e.g. [Heckman and Robb,](#page-39-3) [1985;](#page-39-3) [Bollen,](#page-36-0) [2012;](#page-36-0) [Baiocchi et al.,](#page-36-1) [2014;](#page-36-1) [Imbens,](#page-39-4) [2014\)](#page-39-4). An IV (or instrument) is an observed variable that is correlated with the treatment variable, but uncorrelated with confounding unobservable differences. A well-known example of an instrument for fertility is the same-sex instrument introduced by [Angrist and Evans](#page-35-0) [\(1998\)](#page-35-0). This instrument is a binary variable that is equal to 1 if a family's first two children had the same sex (female-female or male-male) and is 0 otherwise.<sup>[1](#page-1-0)</sup> The key assumption of an IV model is that the sex of the second child is as good as randomly assigned—and therefore independent of any confounding unobservable differences across families—while still impacting a family's decision to have a third child due to a preference for having both a male and female child. The intuition is that by comparing the labor supply decisions of families whose first two children were the same sex to families whose children were mixed sex, one picks up only the differences that are caused by the decision to have additional children.

While IV strategies have been widely studied and applied for many decades (see [Stock](#page-42-0) [and Trebbi,](#page-42-0) [2003,](#page-42-0) for a history), it wasn't until the 1980s that researchers started to focus on IV models with unobserved heterogeneity in treatment effects.<sup>[2](#page-1-1)</sup> In an influential paper, [Imbens and Angrist](#page-39-0) [\(1994\)](#page-39-0) provided nonparametric conditions under which a simple linear IV estimator can be interpreted as estimating the average causal effect (the "local average treatment effect," or LATE) among a subpopulation described as the compliers. The compliers are the individuals whose treatment choice would have been different had their instrument been different. In the fertility application, they are the families who would have had a third child if and only if their first two children had the same sex.

An important implication is that the interpretation of a linear IV estimator depends on the instrument used. If there is unobserved treatment effect heterogeneity, then linear IV estimators cannot in general be interpreted as providing estimates of conventional parameters such as the average treatment effect (ATE) or the average treatment effect on the treated (ATT). One response to this finding is to continue to use linear IV estimators and change the research question to serve the definition of the complier group, a practice espoused by [Angrist and Krueger](#page-35-1) [\(2001\)](#page-35-1) and [Angrist and Pischke](#page-35-2) [\(2009,](#page-35-2) [2010\)](#page-35-3). A number of authors in multiple disciplines have criticized this practice (e.g. [Robins and Greenland,](#page-41-0) [1996;](#page-41-0) [Heckman,](#page-38-0)

<span id="page-1-1"></span><span id="page-1-0"></span><sup>&</sup>lt;sup>1</sup>Using the same-sex instrument requires restricting the analysis to families with two or more children.

<sup>2</sup>An early example is [Heckman](#page-38-1) [\(1976\)](#page-38-1). See also [Heckman and Robb](#page-39-3) [\(1985\)](#page-39-3), [Björklund and Moffitt](#page-36-2) [\(1987\)](#page-36-2), and [Manski](#page-40-0) [\(1990\)](#page-40-0). Taking a more expansive view of unobserved heterogeneity in "treatment effects" to also encompass random coefficient models, one can trace interest back to the Cowles Foundation [\(Hurwicz,](#page-39-5) [1950;](#page-39-5) [Rubin,](#page-41-1) [1950\)](#page-41-1) as well as foundational economic analyses like [Becker and Chiswick](#page-36-3) [\(1966\)](#page-36-3).

<span id="page-2-3"></span>[1997;](#page-38-0) [Deaton,](#page-37-0) [2010;](#page-37-0) [Pearl,](#page-41-2) [2011;](#page-41-2) [Swanson and Hernán,](#page-42-1) [2014,](#page-42-1) among many others).<sup>[3](#page-2-0)</sup> Another response is to change the estimator and extrapolate from the compliers to the subpopulation that better answers the researchers' empirical question (see [Mogstad and Torgovitsky,](#page-41-3) [2018,](#page-41-3) for a discussion of different approaches).

In a series of papers, [Heckman and Vytlacil](#page-39-1) [\(1999,](#page-39-1) [2005,](#page-39-2) [2007a,](#page-39-6)[b\)](#page-39-7) developed the concept of the marginal treatment effect (MTE) and showed how it can be used to nonparametrically model this type of extrapolation under the same "monotonicity" condition used by [Imbens](#page-39-0) [and Angrist](#page-39-0) [\(1994\)](#page-39-0). [Carneiro et al.](#page-37-1) [\(2011\)](#page-37-1) and [Brinch et al.](#page-36-4) [\(2012,](#page-36-4) [2017\)](#page-36-5) showed how to apply their idea to identify and estimate semiparametric MTE models. These methods have now been applied across a wide range of topics in empirical economics including the returns to schooling [\(Moffitt,](#page-40-1) [2008;](#page-40-1) [Carneiro et al.,](#page-37-1) [2011,](#page-37-1) [2016;](#page-37-2) [Nybom,](#page-41-4) [2017;](#page-41-4) [Heinesen](#page-39-8) [and Stenholt Lange,](#page-39-8) [2022\)](#page-39-8), and its impacts on wage inequality [\(Carneiro and Lee,](#page-37-3) [2009\)](#page-37-3), discrimination [\(Arnold et al.,](#page-36-6) [2018,](#page-36-6) [2020\)](#page-36-7), the returns to citizenship [\(Gathmann et al.,](#page-38-2) [2021\)](#page-38-2), and to agricultural technology [\(Mellon Bedi et al.,](#page-40-2) [2021;](#page-40-2) [Sarr et al.,](#page-42-2) [2021\)](#page-42-2), the effects of foster care [\(Doyle Jr.,](#page-38-3) [2007\)](#page-38-3), the impacts of welfare [\(Moffitt,](#page-40-3) [2019\)](#page-40-3) and disability insurance [\(Maestas et al.,](#page-40-4) [2013;](#page-40-4) [French and Song,](#page-38-4) [2014;](#page-38-4) [Autor et al.,](#page-36-8) [2019\)](#page-36-8) programs on labor supply, the performance of charter schools [\(Walters,](#page-42-3) [2018\)](#page-42-3), health care [\(Kowalski,](#page-40-5) [2018;](#page-40-5) [Depalo,](#page-37-4) [2020\)](#page-37-4), marketing [\(Daljord et al.,](#page-37-5) [2021\)](#page-37-5), nonresponse bias in social surveys [\(Dutz et al.,](#page-38-5) [2021\)](#page-38-5), the effects of early childhood programs [\(Kline and Walters,](#page-40-6) [2016;](#page-40-6) [Cornelissen et al.,](#page-37-6) [2018;](#page-37-6) [Felfe and Lalive,](#page-38-6) [2018\)](#page-38-6), the efficacy of preventative health products [\(Mogstad et al.,](#page-41-5) [2017\)](#page-41-5), the quantity–quality theory of fertility [\(Brinch et al.,](#page-36-5) [2017\)](#page-36-5), the demand for electricity [\(Ito](#page-40-7) [et al.,](#page-40-7) [2022\)](#page-40-7), and the effects of fines [\(Goncalves and Mello,](#page-38-7) [2022\)](#page-38-7), misdemeanor prosecution [\(Agan et al.,](#page-35-4) [2021\)](#page-35-4), and incarceration [\(Bhuller et al.,](#page-36-9) [2020;](#page-36-9) [Rose and Shem-Tov,](#page-41-6) [2021\)](#page-41-6), among many others.

[Mogstad et al.](#page-41-7) [\(2018\)](#page-41-7) developed a general moment-based framework for implementing MTE approaches that allows for partial identification (bounds) in cases when the researcher's assumptions are not strong enough (or the data is not rich enough) to pin down a unique conclusion.[4](#page-2-1) In this paper, we discuss implementation of this framework, as well as a related regression-based framework, that minimizes a least squares criterion.<sup>[5](#page-2-2)</sup> Instead of focusing on fitting specific moments, the regression framework minimizes a least squares criterion. As

<span id="page-2-0"></span><sup>&</sup>lt;sup>3</sup>More recently, [Blandhol et al.](#page-36-10) [\(2022\)](#page-36-10) have argued that the LATE interpretation typically does not even apply to the types of linear IV specifications used in practice.

<span id="page-2-1"></span><sup>4</sup>[Rose and Shem-Tov](#page-41-6) [\(2021\)](#page-41-6) extended and applied the framework in their study of the impact of incarceration on recidivism.

<span id="page-2-2"></span><sup>&</sup>lt;sup>5</sup>[Brinch et al.](#page-36-4) [\(2012,](#page-36-4) [2017\)](#page-36-5) introduced the regression-based framework for point-identified cases.

<span id="page-3-0"></span>we discuss, this has both benefits and drawbacks that depend on the researcher's empirical setting and goals. We then describe the R package ivmte, which can be used to implement both the moment and regression frameworks. The package provides a flexible environment for using IV strategies to conduct rigorous policy evaluation in the presence of unobserved heterogeneity.

## **2 Model and identification**

## **2.1 Potential outcomes and choices**

The model is about the impact of a binary treatment  $D_i \in \{0,1\}$  on individual *i*'s observed outcome variable,  $Y_i$ . Let  $Y_i(0)$  and  $Y_i(1)$  denote the unobserved potential outcomes for  $Y_i$  if individual *i* had received  $D_i = 0$  or 1, respectively, so that  $Y_i = D_i Y_i(1) + (1 - D_i) Y_i(0)$ . The researcher is interested in features of the distribution of the causal effect,  $Y_i(1) - Y_i(0)$ . The researcher has access to some observable covariates,  $X_i$ , but they are concerned that  $D_i$  is still dependent with  $Y_i(0)$  or  $Y_i(1)$  even after conditioning on  $X_i$ , so that the unconfoundedness (selection on observables) assumption (e.g. [Barnow et al.](#page-36-11) [\(1980\)](#page-36-11), [Rosenbaum and Rubin](#page-41-8) [\(1983\)](#page-41-8), [Heckman et al.](#page-38-8) [\(1996\)](#page-38-8)) does not hold.

However, the researcher also has access to an instrumental variable, *Z<sup>i</sup>* . The instrument influences individual *i*'s treatment choice with  $D_i(z)$  denoting their unobserved potential treatment choice if  $Z_i$  were set to  $z$ . Their observed treatment choice is related to these potential choices via  $D_i = \sum_{z \in \mathcal{Z}} \mathbb{1}[Z_i = z] D_i(z)$ , where  $\mathcal Z$  is the support of  $Z_i$ . In contrast to  $D_i$ , the instrument is assumed to be as good as randomly assigned, conditional on  $X_i$ , in the sense that  $Z_i$  is independent of  $(Y_i(0), Y_i(1), \{D_i(z)\}_{z \in \mathcal{Z}})$ , conditional on  $X_i$ . Given that the potential outcomes  $Y_i(d)$  are indexed by *d* only, this assumption also implies that the instrument also has no direct causal effect on *Y<sup>i</sup>* , an assumption typically referred to as the exclusion restriction.

## **2.2 The selection model**

[Imbens and Angrist](#page-39-0) [\(1994\)](#page-39-0) introduced an additional assumption that they described as monotonicity. The monotonicity assumption says that for any pair of instrument values *z* and  $z'$ , either  $D_i(z) \geq D_i(z')$  for all individuals *i*, or else  $D_i(z') \geq D_i(z)$  for all individuals *i*. That is, a shift from  $z$  to  $z'$  either pushes every individual towards treatment, or else pushes every individual away from treatment. Whichever direction holds, the monotonicity condition

<span id="page-4-3"></span>maintains that there are no individuals who deviate from this ordering, a requirement sometimes described as "no defiers."<sup>[6](#page-4-0)</sup>

[Vytlacil](#page-42-4) [\(2002\)](#page-42-4) showed that the monotonicity condition is equivalent to the latent variable selection model

<span id="page-4-2"></span>
$$
D_i = \mathbb{1}[U_i \le p(X_i, Z_i)],\tag{1}
$$

where  $U_i$  is a continuously distributed unobserved random variable, and  $p(x, z) \equiv \mathbb{P}[D_i =$  $1|X_i = x, Z_i = z$  is the propensity score. The latent variable  $U_i$  is independent of  $Z_i$ , conditional on  $X_i$ , and is customarily normalized to be uniformly distributed on  $[0, 1]$ .<sup>[7](#page-4-1)</sup> It can be interpreted as the individual *i*'s rank (quantile) of latent willingness to choose  $D_i = 1$ , with smaller values of  $U_i$  corresponding to more-willing individuals. When  $D_i$  is a variable chosen by an agent, such as in the fertility example, we expect that *U<sup>i</sup>* will be dependent with  $Y_i(0)$  and  $Y_i(1)$  if these potential outcomes themselves either directly influence the agent's choice or are correlated with other factors that do.

## **2.3 Marginal treatment response and effect functions**

The advantage of the latent variable model [\(1\)](#page-4-2) is that it facilitates modeling unobserved heterogeneity in the effect of  $D_i$  on  $Y_i$ . The key object for this purpose is the marginal treatment response (MTR) function

$$
m(d|u, x) \equiv \mathbb{E}[Y_i(d)|U_i = u, X_i = x]
$$
\n(2)

The MTR function describes how expected treated and untreated outcomes vary conditional on both observed covariates,  $X_i$ , and the unobserved latent propensity to take treatment,  $U_i$ . The marginal treatment effect (MTE) of [Heckman and Vytlacil](#page-39-1) [\(1999,](#page-39-1) [2005,](#page-39-2) [2007a,](#page-39-6)[b\)](#page-39-7) is the difference of the MTR function between treatment states:  $m(1|u, x) - m(0|u, x)$ . For example, if the MTE is declining in *u*, then individuals who are less likely to choose treatment (larger *u*) would experience smaller treatment effects than those who are more likely to choose treatment. Thus, the MTE captures the idea of selection on *unobservables*, where the unobservable in question is an individual's latent propensity to take treatment, *U<sup>i</sup>* .

<span id="page-4-0"></span> $6$ Despite the name "monotonicity," the condition would be more accurately described as "uniformity," since it restricts heterogeneity in how the instrument impacts treatment choice [\(Heckman et al.,](#page-39-9) [2006;](#page-39-9) [Mogstad](#page-41-9) [et al.,](#page-41-9) [2021\)](#page-41-9).

<span id="page-4-1"></span><sup>7</sup>See [Heckman and Vytlacil](#page-39-2) [\(2005\)](#page-39-2), [Matzkin](#page-40-8) [\(2007\)](#page-40-8), or [Mogstad and Torgovitsky](#page-41-3) [\(2018\)](#page-41-3) for a detailed discussion of the normalization.

## <span id="page-5-4"></span>**2.4 Target parameters**

Many treatment effect parameters can be written as weighted averages of the MTR function. For example, the average treatment effect (ATE) can be written as

$$
\underbrace{\mathbb{E}[Y_i(1) - Y_i(0)]}_{\equiv \text{ATE}} = \mathbb{E}\left[\mathbb{E}[Y_i(1)|U_i, X_i] - \mathbb{E}[Y_i(0)|U_i, X_i]\right]
$$
\n
$$
= \mathbb{E}[m(1|U_i, X_i) - m(0|U_i, X_i)] = \mathbb{E}\left[\int_0^1 m(1|u, X_i) - m(0|u, X_i) \, du\right], \tag{3}
$$

where the final equality used the normalization on the distribution of *U<sup>i</sup>* to be uniform and independent of  $X_i$ . Similarly, the average treatment effect on the treated  $(ATT)$  can be written as

$$
\underbrace{\mathbb{E}[Y_i(1) - Y_i(0)|D_i = 1]}_{\equiv \text{ATT}} = \mathbb{E}\left[\int_0^1 (m(1|u, X_i) - m(0|u, X_i)) \times \frac{\mathbb{1}[u \le p(X_i, Z_i)]}{\mathbb{P}[D_i = 1]} du\right], \quad (4)
$$

see e.g. [Heckman and Vytlacil](#page-39-2) [\(2005\)](#page-39-2). As in [Mogstad et al.](#page-41-7) [\(2018\)](#page-41-7), we view both [\(3\)](#page-5-0) and [\(4\)](#page-5-1) as examples of *target parameters τ* with the general form

<span id="page-5-3"></span><span id="page-5-1"></span><span id="page-5-0"></span>
$$
\tau(m) \equiv \sum_{d \in \{0,1\}} \mathbb{E}\left[\int_0^1 m(d|u, X_i)\omega_\tau(d|u, X_i, Z_i) du\right],\tag{5}
$$

where  $\omega_{\tau}$  is a weighting function that is either known to the researcher (as in [\(3\)](#page-5-0)) or point identified from the distribution of  $(D_i, X_i, Z_i)$  (as in  $(4)$ ). [Heckman and Vytlacil](#page-39-2) [\(2005\)](#page-39-2) and [Mogstad et al.](#page-41-7) [\(2018\)](#page-41-7) provide extensive discussions and many examples of target parameters, along with their weighting functions,  $\omega_{\tau}$ .

### **2.5 Implied observable quantities**

The model implies a relationship between the MTR function and moments of the observed outcome, *Y<sup>i</sup>* . In particular, [Mogstad et al.](#page-41-7) [\(2018,](#page-41-7) Proposition 1) show that for any (measurable) function *s* of  $(D_i, X_i, Z_i)$ 

<span id="page-5-2"></span>
$$
\mathbb{E}[Y_i s(D_i, X_i, Z_i)] = \mathbb{E}\left[s(0, X_i, Z_i) \int_0^1 m(0|u, X_i) \mathbb{1}[u > p(X_i, Z_i)] du\right]
$$

$$
+ \mathbb{E}\left[s(1, X_i, Z_i) \int_0^1 m(1|u, X_i) \mathbb{1}[u \le p(X_i, Z_i)] du\right] \equiv \gamma_s(m). \quad (6)
$$

A similar expression can be derived for the conditional moments of *Y<sup>i</sup>* :

$$
\mathbb{E}[Y_i|D_i = 1, X_i = x, Z_i = z]
$$
  
=  $\mathbb{E}[Y_i(1)|U_i \le p(x, z), X_i = x] = \int_0^1 m(1|u, x) \frac{\mathbb{1}[u \le p(x, z)]}{p(x, z)} du$ ,

and, symmetrically,

<span id="page-6-0"></span>
$$
\mathbb{E}[Y_i|D_i=0, X_i=x, Z_i=z] = \int_0^1 m(0|u, x) \frac{\mathbb{1}[u > p(x, z)]}{(1 - p(x, z))}, \ du.
$$

We combine the right-hand side of these two relationships using the notation

$$
\gamma_{\rm cm}(m|d,x,z) = \int_0^1 m(0|u,x)(1-d) \frac{\mathbb{1}[u > p(x,z)]}{(1-p(x,z))} + m(1|u,x)d \frac{\mathbb{1}[u \le p(x,z)]}{p(x,z)} du. \tag{7}
$$

## **2.6 Identification**

We use expressions [\(6\)](#page-5-2) and [\(7\)](#page-6-0) to define two identified sets for the target parameter,  $\tau$ . To do this, we first define identified sets for the MTR function. We assume that *m* lives in some set  $M$  contained in a vector space, where  $M$  encodes any additional assumptions we might want to place on *m*, such as parameterizations or shape restrictions.

One identified set matches a collection of unconditional moments [\(6\)](#page-5-2) formed by a collection of functions  $s \in \mathcal{S}$ :

$$
\mathcal{M}_{\mathcal{S}}^{\star} = \{ m \in \mathcal{M} : \gamma_s(m) = \mathbb{E}[Y_i s(D_i, X_i, Z_i)] \text{ for all } s \in \mathcal{S} \}.
$$
 (8)

The moment approach is based on  $\mathcal{M}_{\mathcal{S}}^*$ . Another identified set matches the conditional mean of the observed outcome:

$$
\mathcal{M}_{\text{cm}}^* = \{ m \in \mathcal{M} : \gamma_{\text{cm}}(m|d, x, z) = \mathbb{E}[Y_i | D_i = d, X_i = x, Z_i = z] \text{ for almost every } d, x, z \}.
$$
\n(9)

The regression approach is based on  $\mathcal{M}_{\text{cm}}^*$ . If *m* satisfies the set of conditional moment equalities in  $\mathcal{M}_{\text{cm}}^*$ , then it also satisfies the unconditional moment equalities in  $\mathcal{M}_{\mathcal{S}}^*$  for any choice of S, and thus  $\mathcal{M}_{cm}^{\star} \subseteq \mathcal{M}_{\mathcal{S}}^{\star}$ . However, there are some practical, statistical, and conceptual considerations that may nevertheless favor the moment approach (see Section [3.4\)](#page-13-0).

<span id="page-7-0"></span>Our object of interest is not an identified set for the MTR function, but rather an identified set for the target parameter,  $\tau$ . An identified set for the target parameter can be formed by taking the image of either  $\mathcal{M}^{\star}_{\mathcal{S}}$  or  $\mathcal{M}^{\star}_{\text{cm}}$  under  $\tau$ :

$$
\mathcal{T}_{\mathcal{S}}^{\star} \equiv \{ \tau(m) : m \in \mathcal{M}_{\mathcal{S}}^{\star} \} \quad \text{and} \quad \mathcal{T}_{\text{cm}}^{\star} \equiv \{ \tau(m) : m \in \mathcal{M}_{\text{cm}}^{\star} \} \,.
$$
 (10)

The set  $\mathcal{T}_{\mathcal{S}}^{\star}$  gives the values of the target parameter that are consistent with the assumptions of the model and the unconditional moments [\(6\)](#page-5-2) for  $s \in S$ . The set  $\mathcal{T}_{\text{cm}}^{\star}$  is the subset of  $\mathcal{T}_{\mathcal{S}}^{\star}$ that is consistent with the entire conditional mean of the observed outcome.

### **2.7 Point identification vs. partial identification**

The formulation in the previous section allows the identified sets  $\mathcal{M}_{\mathcal{S}}^{\star},\mathcal{M}_{\text{cm}}^{\star},\mathcal{T}_{\mathcal{S}}^{\star}$ , and  $\mathcal{T}_{\text{cm}}^{\star}$ to be either singletons or proper non-singleton sets. In the first case, we say that *m* or *τ* is point identified, while in the second case we say that they are partially identified. Point identification of *m* implies point identification of  $\tau$ . When  $\tau$  is not point identified, its identified sets  $\mathcal{T}^{\star}_{\mathcal{S}}$  and  $\mathcal{T}^{\star}_{\rm cm}$  will still be closed intervals under weak conditions (see [Mogstad](#page-41-7) [et al.,](#page-41-7) [2018,](#page-41-7) for a precise statement). One can thus describe the partial identification case as providing bounds on the target parameter. It is also possible for the identified sets to be empty, in which case the model is said to be misspecified.

The size and cardinality of the identified sets depend on a few factors. Having a smaller parameter space  $\mathcal{M}$ —that is, maintaining more restrictive assumptions—mechanically shrinks the identified sets. Making  $S$  a larger set of functions also mechanically shrinks the momentbased identified set. The number of distinct functions one can potentially include in  $\mathcal S$  is determined by the supports of  $Z_i$  and  $X_i$ . Richer supports of  $Z_i$  allow for smaller identified sets and thus tighter conclusions; richer supports of  $X_i$  can also be helpful if  $\mathcal M$  is such that  $m(d|u, x)$  depends on x in a restricted way. These richer supports get automatically incorporated into the conditional mean identified set  $\mathcal{T}_{\text{cm}}^{\star}$ , so that it necessarily shrinks with additional support points.

## **2.8 Criterion functions**

For implementation, it is useful to have a scalar function that determines if a candidate MTR function *m* is in either  $\mathcal{M}_{\mathcal{S}}^{\star}$  or  $\mathcal{M}_{\text{cm}}^{\star}$ .

For the moment approach, we let  $c_s \equiv \mathbb{E}[Y_i s(D_i, X_i, Z_i)],$  and stack both  $c_s$  and  $\gamma_s(m)$ 

across  $s \in \mathcal{S}$  into vectors  $c_{\mathcal{S}}$  and  $\gamma_{\mathcal{S}}(m)$ . Define

$$
Q_{\mathcal{S}}(m) = \left\|\gamma_{\mathcal{S}}(m) - c_{\mathcal{S}}\right\|,
$$

for some choice of norm  $\|\cdot\|$ . Then  $m \in \mathcal{M}_{\mathcal{S}}^*$  if and only if  $Q_{\mathcal{S}}(m) = 0$ , so that

$$
\mathcal{T}_{\mathcal{S}}^{\star} = \{ \tau(m) : Q_{\mathcal{S}}(m) = 0 \}.
$$

The minimum value of  $Q_{\mathcal{S}}(m)$  over  $m \in \mathcal{M}$  can be used as the basis for a specification test; if the model is correctly specified, then it should be 0.

For the regression approach, we define the least squares criterion:

$$
Q_{\text{cm}}(m) \equiv \mathbb{E}\left[ (Y_i - \gamma_{\text{cm}}(m|D_i, X_i, Z_i))^2 \right].
$$

If  $\mathcal{M}_{\text{cm}}^{\star}$  is not empty—that is, if the model is correctly specified—then  $m \in \mathcal{M}_{\text{cm}}^{\star}$  if and only if  $m \in \arg \min_{m' \in \mathcal{M}} Q_{cm}(m')$ , so that

$$
\mathcal{T}_{\text{cm}}^{\star} = \left\{ \tau(m) : Q_{\text{cm}}(m) = \min_{m' \in \mathcal{M}} Q_{\text{cm}}(m') \right\}.
$$

Unlike  $\mathcal{T}_{\mathcal{S}}^*$ , which can be empty,  $\mathcal{T}_{\text{cm}}^*$  is necessarily non-empty, reflecting the fact that the minimum of the least squares criterion cannot be used as the basis for a specification test.

## **3 Estimation and computation**

## **3.1 Linear basis representation**

Implementation requires evaluating the functions  $\tau$  and  $\gamma_s$  or  $\gamma_{cm}$  at candidate choices of the MTR function. Some dimension reduction is needed for computation. Let

<span id="page-8-0"></span>
$$
m_{\theta}(d|u,x) = \sum_{k=1}^{K} \theta_k b_k(d|u,x) \quad \text{for some } \theta \in \mathbb{R}^K,
$$
\n(11)

where  $b_k$  are known basis functions and  $\theta_k$  are unknown parameters. We assume that the parameter space is  $\mathcal{M} = \{m_\theta : \theta \in \Theta\}$  for some subset  $\Theta$  of  $\mathbb{R}^K$ . That is, the MTR function is assumed to be a member of the class of functions formed by taking linear combinations of the basis functions. This reduces the dimension of the function *m* to a *K*-dimensional real vector *θ*.

<span id="page-9-1"></span>Linear-in-parameters specifications like [\(11\)](#page-8-0) are commonplace in statistical models. For example, if *x* is scalar, one could specify

$$
m_{\theta}(d|u,x) = \overbrace{\theta_1(1-d) + \theta_2(1-d)u + \theta_3(1-d)x + \theta_4(1-d)ux}^{m_{\theta}(0|u,x)} + \underbrace{\theta_5d + \theta_6du + \theta_7du^2 + \theta_8dx + \theta_9dx^2}_{m_{\theta}(1|u,x)}
$$
(12)

which corresponds to  $K = 9$  parameters with basis functions e.g.  $b_3(d|u, x) = (1 - d)x$  and  $b_7(d|u,x) = du^2$ . The assumption used in the ivmte package is that M contains only MTR functions such that both  $m_{\theta}(0|u, x)$  and  $m_{\theta}(1|u, x)$  are either polynomials or polynomial B–splines in *u*. This is certainly a special case of [\(11\)](#page-8-0), but one that is popular both as a parametric restriction (e.g. a polynomial, like [\(12\)](#page-9-0)) and as an approximating basis for nonparametric sieve estimation (e.g. [Chen,](#page-37-7) [2007\)](#page-37-7).

## **3.2 Sample analogs**

The benefit of using the linear-in-parameters specification  $(11)$  is that it preserves the linearity of  $\tau$ ,  $\gamma_s$ , and  $\gamma_{\rm cm}$  as functions of *m*. In particular,

<span id="page-9-0"></span>
$$
\tau(m_{\theta}) = \theta' T,\tag{13}
$$

where *T* is a *K*-dimensional vector with *k*th element

$$
\tau(b_k) = \sum_{d \in \{0,1\}} \mathbb{E}\left[\int_0^1 b_k(d|u, X_i)\omega_\tau(d|u, X_i, Z_i) du\right]. \tag{14}
$$

Given a sample of data  $\{(Y_i, D_i, X_i, Z_i)\}_{i=1}^n$ , each component of *T* can be estimated by its sample analog

$$
\hat{\tau}(b_k) \equiv \frac{1}{n} \sum_{i=1}^n \sum_{d \in \{0,1\}} \int_0^1 b_k(d|u, X_i) \hat{\omega}_\tau(d|u, X_i, Z_i) du,
$$
\n(15)

where  $\hat{\omega}_{\tau}$  is an estimate of  $\omega_{\tau}$ . Requiring  $m_{\theta}(d|u, x)$  to be a polynomial or B-spline in *u* means that the integral in  $\hat{\tau}(b_k)$  can be computed analytically as long as  $\hat{\omega}_{\tau}(u, x, z)$  has a tractable form, which it does for all conventional target parameters.<sup>[8](#page-10-0)</sup> By the same reasoning,

$$
\gamma_s(m_\theta) = \theta' \Gamma_s
$$
 and  $\gamma_{\rm cm}(m_\theta|d, x, z) = \theta' \Gamma_{\rm cm}(d, x, z),$ 

where  $\Gamma_s$  and  $\Gamma_{cm}(d, x, z)$  are *K*-dimensional vectors with *k*th elements given by  $\gamma_s(b_k)$  and *γ*<sub>cm</sub>(*b*<sub>*k*</sub>|*d*, *x*, *z*). A sample analog estimator of *γ*<sub>*s*</sub>(*b*<sub>*k*</sub>) is

$$
\hat{\gamma}_s(b_k) \equiv \frac{1}{n} \sum_{i=1}^n \hat{s}(0, X_i, Z_i) \int_0^1 b_k(0|u, X_i) \mathbb{1}[u > \hat{p}(X_i, Z_i)] du + \frac{1}{n} \sum_{i=1}^n \hat{s}(1, X_i, Z_i) \int_0^1 b_k(1|u, X_i) \mathbb{1}[u \le \hat{p}(X_i, Z_i)] du,
$$

where  $\hat{s}$  is an estimator of  $s$ , and  $\hat{p}$  is an estimator of  $p$ . A sample analog estimator of  $\gamma_{\rm cm}(b_k|d,x,z)$  is

$$
\hat{\gamma}_{cm}(b_k|d,x,z) = \int_0^1 b_k(0|u,x)(1-d) \frac{\mathbb{1}[u > \hat{p}(x,z)]}{(1-\hat{p}(x,z))} + b_k(1|u,x)d \frac{\mathbb{1}[u \leq \hat{p}(x,z)]}{\hat{p}(x,z)} du.
$$

We use these sample analogs to define sample criterion functions. The moment-based sample criterion is

$$
\hat{Q}_{\mathcal{S}}(m_{\theta}) \equiv \left\| \hat{\Gamma}_{\mathcal{S}} \theta - \hat{c}_{\mathcal{S}} \right\|,
$$

where  $\hat{\Gamma}_{\mathcal{S}}$  is an  $|\mathcal{S}| \times K$  matrix with rows  $\hat{\Gamma}'_s \equiv [\hat{\gamma}_s(b_1), \dots, \hat{\gamma}_s(b_K)],$  and  $\hat{c}_{\mathcal{S}}$  is a vector with elements

$$
\hat{c}_s \equiv \frac{1}{n} \sum_{i=1}^n Y_i \hat{s}(D_i, X_i, Z_i).
$$

The regression-based sample criterion is

$$
\hat{Q}_{\text{cm}}(m_{\theta}) \equiv \frac{1}{n} \sum_{i=1}^{n} (Y_i - \theta' \hat{\Gamma}_{\text{cm}}(D_i, X_i, Z_i))^2,
$$

where  $\hat{\Gamma}_{cm}(D_i, X_i, Z_i)$  is a *K*-dimensional vector with *k*th element  $\hat{\gamma}_{cm}(b_k|D_i, X_i, Z_i)$ .

<span id="page-10-0"></span><sup>&</sup>lt;sup>8</sup>ivmte allows for any target parameter for which  $\hat{\omega}_{\tau}(u, x, z)$  can be written as a constant spline in *u*—see Section [4.3.](#page-15-0)

## <span id="page-11-4"></span>**3.3 Estimation**

Estimation differs for point and partially identified cases.

#### <span id="page-11-1"></span>**3.3.1 Point identification**

In the point identified case, we assume that the parameter space is  $\Theta = \mathbb{R}^K$ . This simplification allows for closed-form estimators.

For the moment criterion, we use the generalized method of moments [\(Hansen,](#page-38-9) [1982,](#page-38-9) "GMM") estimator of *θ*:

<span id="page-11-0"></span>
$$
\hat{\theta} = \operatorname{argmin}_{\theta \in \mathbb{R}^K} \left( \hat{\Gamma}_{\mathcal{S}} \theta - \hat{c}_{\mathcal{S}} \right)' \hat{\Omega} \left( \hat{\Gamma}_{\mathcal{S}} \theta - \hat{c}_{\mathcal{S}} \right), \tag{16}
$$

where  $\hat{\Omega}$  is a positive semi-definite weighting matrix. The minimizer  $\hat{\theta}$  of [\(16\)](#page-11-0) is the minimizer of  $\hat{Q}_{\mathcal{S}}$  when  $\|\cdot\|$  is taken to be the Euclidean norm weighted by  $\hat{\Omega}$ . In a point identified case, one would expect that [\(16\)](#page-11-0) has a unique solution, in which case it can be solved for analytically.

The regression sample criterion  $\hat{Q}_{\text{cm}}$  is simply the ordinary least squares criterion for a linear regression of  $Y_i$  onto the vector of generated regressors  $\hat{\Gamma}_{cm}(D_i, X_i, Z_i)$ . It has a unique minimizer if and only if the matrix

$$
\sum_{i=1}^{n} \hat{\Gamma}_{\text{cm}}(D_i, X_i, Z_i) \hat{\Gamma}_{\text{cm}}(D_i, X_i, Z_i)'
$$
\n(17)

is invertible. If the researcher believes that point identification holds, then a simple estimator  $\hat{\theta}$  of  $\theta$  is the ordinary least squares estimator from a regression of  $Y_i$  on  $\hat{\Gamma}_{cm}(D_i, X_i, Z_i)$ .

For both the moment and regression approaches, we then set

<span id="page-11-3"></span>
$$
\hat{\tau}^{\star} \equiv \hat{\theta}' \hat{T} \tag{18}
$$

where  $\hat{T}$  is the *K*-dimensional vector with *k*th element  $\hat{\tau}(b_k)$ . Then  $\hat{\tau}^*$  is our point estimator of the (assumed singleton) identified set for the target parameter,  $\mathcal{T}_{\mathcal{S}}^{\star}$  or  $\mathcal{T}_{\text{cm}}^{\star}$ , depending on the criterion function used.

### <span id="page-11-2"></span>**3.3.2 Partial identification**

For partially identified cases we use a two-step estimator developed by [Mogstad et al.](#page-41-7) [\(2018\)](#page-41-7) for both the moment and regression approaches. In the first step, we minimize the criterion <span id="page-12-3"></span>function to find

<span id="page-12-2"></span><span id="page-12-0"></span>
$$
\hat{Q}^{\star} \equiv \min_{\theta \in \Theta} \ \hat{Q}(m_{\theta}),\tag{19}
$$

where  $\hat{Q}$  could be either  $\hat{Q}_{\mathcal{S}}$  or  $\hat{Q}_{\text{cm}}$ , and now the parameter space  $\Theta$  is allowed to be a proper subset of  $\mathbb{R}^K$ . In the second step, we then minimize and maximize the target parameter over the set of  $\theta \in \Theta$  that produce sample criteria close to the best possible value,  $\hat{Q}^*$ . That is, we solve for

$$
\hat{\tau}_{\rm lb}^{\star}/\hat{\tau}_{\rm ub}^{\star} \equiv \min_{\theta \in \Theta} / \max \theta' \hat{T} \qquad \text{subject to} \quad \hat{Q}(m_{\theta}) \le (1+\sigma)\hat{Q}^{\star},\tag{20}
$$

where  $\sigma \geq 0$  is a tuning parameter used in the asymptotic theory (see [Mogstad et al.,](#page-41-7) [2018,](#page-41-7) for more detail). The feasible set in [\(20\)](#page-12-0) is always non-empty due to the definition of  $\hat{Q}^{\star}$ , so that both  $\hat{\tau}_{\text{lb}}^{\star}$  and  $\hat{\tau}_{\text{ub}}^{\star}$  are always well-defined. [Mogstad et al.](#page-41-7) [\(2018\)](#page-41-7) provide conditions under which  $[\hat{\tau}_{\rm lb}^{\star}, \hat{\tau}_{\rm ub}^{\star}]$  is a consistent set estimator of  $\mathcal{T}_{\mathcal{S}}^{\star}$  if  $\hat{Q} = \hat{Q}_{\mathcal{S}}$ , and of  $\mathcal{T}_{\rm cm}^{\star}$  if  $\hat{Q} = \hat{Q}_{\rm cm}$ .

To facilitate computation, we assume that the constraint set Θ can be written in terms of linear inequality constraints:

<span id="page-12-1"></span>
$$
\Theta = \left\{ \theta \in \mathbb{R}^K : r_{\text{lb}} \le R\theta \le r_{\text{ub}} \right\},\tag{21}
$$

for vectors  $r_{\text{lb}}$ ,  $r_{\text{ub}}$ , and a conformable matrix *R*. In practice, these constraints typically represent bounds on levels and/or derivatives of  $m(0|\cdot, x)$  and  $m(1|\cdot, x)$  and/or  $m(1|\cdot, x)$  –  $m(0|\cdot, x)$  on a large grid of evaluation points. We discuss shape constraints in more detail in Sections [4.5](#page-18-0) and [5.](#page-23-0)

For the moment approach, the structure of the first and second step programs depends on the choice of norm  $\|\cdot\|$ . In the ivmte module, we take  $\|\cdot\|$  to be the  $\ell_1$  norm so that

$$
\hat{Q}_{\mathcal{S}}(m_{\theta}) = \sum_{s \in \mathcal{S}} \left| \hat{\Gamma}_s \theta - \hat{c}_s \right|.
$$
\n(22)

This choice is attractive given [\(21\)](#page-12-1) because one can then reformulate the first and second step problems [\(19\)](#page-12-2) and [\(20\)](#page-12-0) as linear programs by replacing absolute values with appropriate slack variables. Linear programs scale quite well with the number of parameters and constraints.

Given [\(21\)](#page-12-1), the program defining  $\hat{Q}^*$  in the regression approach is a convex quadratic program. The second step programs in [\(20\)](#page-12-0) are convex quadratically-constrained quadratic programs (QCQPs). Mature algorithms exist for solving both types of programs to global

<span id="page-13-1"></span>optimality. As one might expect, QCQPs do not tend to scale as well as LPs, and can be more sensitive to numerical issues.

### <span id="page-13-0"></span>**3.4 Trade-offs between the moment and regression approaches**

As already noted, the identified set for the regression approach is always weakly smaller than in the moment approach:  $\mathcal{T}_{\text{cm}}^* \subseteq \mathcal{T}_{\mathcal{S}}^*$ . Not only that, but the researcher does not need to specify the set  $S$ , as they would in the moment approach. The number of options for elements of  $S$  can be large, especially with covariates, and removing this subjective element may be attractive. In point identified cases, the regression approach has the additional benefit of being implementable through ordinary least squares, which is computationally trivial and can be expected to have good statistical properties. These are certainly strong points in favor of the regression approach.

There are, however, also some benefits to the moment approach. Being able to choose the set of moments  $S$  that are fit can be attractive since it draws a clear line between the portions of the observed data that are used in inference and the portions that are not. For example, [Mogstad and Torgovitsky](#page-41-3) [\(2018\)](#page-41-3) suggest reporting common linear IV model estimates such as various two-stage least squares specifications—which do not in general estimate an interesting target parameter—together with bounds on the target parameter that incorporate the same information by using the same linear IV estimands as functions in  $S$ . The moment-based criterion can also be easier to interpret; it simply measures the distance to satisfying the moments, so if the number of moments is small and the MTR function is flexible, it can be exactly zero, indicating that all the moments can be reproduced. A related consequence is that the moment-based approach can be used for specification testing. The other primary benefit of the moment approach is computation in partially identified cases, where it produces an LP implementation that can usually be expected to be easier to compute than the QCQPs required in the regression approach.

## **4 The ivmte package**

## **4.1 Installation and requirements**

The ivmte package is available in CRAN, and can be installed and loaded as usual:

```
install.packages("ivmte")
library("ivmte")
```
The most up-to-date version can be installed directly from the GitHub repository:

devtools::install\_github("jkcshea/ivmte")

The splines2 package, which is available on CRAN, is required for implementing specifications in which the MTR function contains polynomial splines (see Section [4.4\)](#page-17-0). No additional packages are required for implementing the point estimators discussed in Section [3.3.1.](#page-11-1)

For the partially identified cases, ivmte requires a solver package. If using the moment approach, the options are gurobi, Rmosek, cplexAPI [\(Roettger et al.,](#page-41-10) [2019\)](#page-41-10), or lpSolveAPI [\(Konis,](#page-40-9) [2019\)](#page-40-9). The first package requires a Gurobi [\(Gurobi Optimization, Inc.,](#page-38-10) [2015\)](#page-38-10) license, the second requires a MOSEK [\(MOSEK ApS,](#page-41-11) [2021\)](#page-41-11) license, while the third requires a CPLEX [\(IBM,](#page-39-10) [2010\)](#page-39-10) license. These are available at no cost for academic researchers. Alternatively, lpSolveAPI is freely available through CRAN and does not require a license. For the regression approach with partial identification, ivmte requires either gurobi or Rmosek, since the other solvers cannot solve QCQPs.<sup>[9](#page-14-0)</sup>

All of the examples shown ahead in Section [5](#page-23-0) were computed using Gurobi.

## <span id="page-14-2"></span>**4.2 Basic syntax**

The main command in ivmte is called ivmte. It requires the following arguments

```
ivmte(data, target, m0, m1, outcome, propensity)
```
where data is the usual dataframe and

- target specifies the target parameter, *τ* .
- m0 and m1 are formulas indicating the specification for the MTR function *m* broken up into treatment arms  $m(0|u, x)$  and  $m(1|u, x)$ .
- outcome indicates the outcome variable,  $Y_i$ , and implements the regression criterion. To use moment criterion, one instead passes ivlike, which contains a list of formula that determine the set of functions  $\mathcal S$  that define the moment conditions.<sup>[10](#page-14-1)</sup>

<span id="page-14-1"></span><span id="page-14-0"></span> $^{9}$ CPLEX can solve QCQPs, but its R API does not appear to allow for it.

<sup>&</sup>lt;sup>10</sup>The terminology comes from [Mogstad et al.](#page-41-7) [\(2018\)](#page-41-7), who described the class of cross-moments  $c_s \equiv$  $\mathbb{E}[Y_i s(D_i, X_i, Z_i)]$  as "IV–like" estimands because they nest standard linear IV estimands via particular choices of *s*.

<span id="page-15-1"></span>• propensity is a formula that specifies how the propensity score is estimated.

In the remainder of this section we discuss how to specify these arguments to implement the methodology previously described. Along the way, we cover some additional options that provide extra functionality. More detail and discussions of some lesser-used options are provided in a vignette at the GitHub repository [\(https://github.com/jkcshea/ivmte\)](https://github.com/jkcshea/ivmte).

## <span id="page-15-0"></span>**4.3 Specifying the target parameter**

The target option can be set to one of "ate", "att", "atu", "late", or "genlate", which correspond respectively to the average treatment effect (ATE), the average treatment on the treated (ATT), the average treatment on the untreated (ATU), the local average treatment effect (LATE; [Imbens and Angrist,](#page-39-0) [1994\)](#page-39-0), and the generalized LATE [\(Heckman and Vytlacil,](#page-39-2) [2005;](#page-39-2) [Mogstad et al.,](#page-41-7) [2018\)](#page-41-7). The choice of this argument specifies the form of the target parameter  $\tau$  via its weighting function  $\omega_{\tau}$  in [\(5\)](#page-5-3). Nothing else has to be specified for "ate", "att", and "atu". It is also possible to specify a custom parameter by specifying the weights *ω<sup>τ</sup>* .

#### **4.3.1 LATE**

The local average treatment effect (LATE) from shifting the instrument  $Z_i$  from  $z_0$  to  $z_1$  is defined as

LATE
$$
(z_0 \to z_1)
$$
  $\equiv$   $\mathbb{E}[Y_i(1) - Y_i(0)|D_i(z_0) = 0, D_i(z_1) = 1].$ 

In terms of the equivalent selection model [\(1\)](#page-4-2),

LATE
$$
(z_0 \to z_1)
$$
 =  $\mathbb{E}\left[\int_{p(X_i,z_0)}^{p(X_i,z_1)} (m(1|u,X_i) - m(0|u,X_i)) \left(\frac{1}{p(X_i,z_1) - p(X_i,z_0)}\right) du\right],$ 

which takes the form  $(5)$  with weighting function

$$
\omega_{\tau}(d|x,z) = (-1)^{d+1} \left( \frac{\mathbb{1}[p(x,z_0) < u \leq p(x,z_1)]}{p(x,z_1) - p(x,z_0)} \right).
$$

This is the form of  $\omega_{\tau}$  used if target = "late". The user must pass late.from and late.to, which should be named lists indicating the identity and value of  $z_0$  and  $z_1$ , respectively.

<span id="page-16-2"></span>As defined, the LATE parameter averages over all covariates. The ivmte package also allows for "effect modification," where the LATE is computed conditional on  $V_i = v$ , for some function  $V_i$  of the covariate vector  $X_i$  (e.g. [Ogburn et al.,](#page-41-12) [2015;](#page-41-12) [Kennedy et al.,](#page-40-10) [2019\)](#page-40-10):

LATE
$$
(z_0 \to z_1 | v)
$$
  $\equiv$   $\mathbb{E}\left[\int_{p(X_i,z_0)}^{p(X_i,z_1)} (m(1|u,X_i) - m(0|u,X_i)) \left(\frac{1}{p(X_i,z_1) - p(X_i,z_0)}\right) du | V_i = v\right].$ 

To do this, set target = "late" and late.from, late.to as above, but also pass a named list late. X to indicate the variable  $V_i$  and value  $v$ . Note that no smoothing is done for the conditional expectation, so *V<sup>i</sup>* should be a discrete variable.

#### <span id="page-16-1"></span>**4.3.2 Generalized LATE**

The selection model [\(1\)](#page-4-2) allows conceptualizing a generalized LATE where instead of choosing instrument values  $z_0$  and  $z_1$ , we choose values  $u_0$  and  $u_1$  for the latent propensity variable  $U_i$ [\(Heckman and Vytlacil,](#page-39-2) [2005\)](#page-39-2). This can be useful for diagnosing the robustness of a standard LATE to broadening the complier subpopulation [\(Mogstad and Torgovitsky,](#page-41-3) [2018\)](#page-41-3). The formal definition is

<span id="page-16-0"></span>GenLATE
$$
(u_0, u_1)
$$
  $\equiv$   $\mathbb{E}\left[\int_{u_0}^{u_1} (m(1|u, X_i) - m(0|u, X_i)) \frac{1}{(u_1 - u_0)} du\right],$  (23)

for values  $u_0, u_1 \in [0, 1]$  with  $u_0 < u_1$ . To set the target parameter to [\(23\)](#page-16-0) in ivmte, pass target = "genlate", genlate.lb and genlate.ub, where the latter two parameters correspond to  $u_0$  and  $u_1$ . Effect modification can also be incorporated by passing late.X, in the same way as for the usual LATE discussed in the previous section.

#### **4.3.3 Custom target parameters**

The user can define their own target parameters by directly specifying the weight function  $\omega_{\tau}$ in [\(5\)](#page-5-3). To facilitate computation, these weight functions are required to be constant splines in *u*, i.e.

$$
\omega_{\tau}(d|u, X_i, Z_i) = \sum_{j=1}^{J_d} \mathbb{1}\left[\kappa_{j-1}(d|X_i, Z_i) < u \leq \kappa_j(d|X_i, Z_i)\right] \bar{\omega}_{\tau, j}(d|X_i, Z_i),
$$

where  $\kappa_0(d|X_i, Z_i) \equiv 0$ , and  $k_{J_d}(d|X_i, Z_i) \equiv 1$ . The user sets these weights by passing the  $J_0 - 1$  knot functions  $(\kappa_1(0|\cdot,\cdot),\ldots,\kappa_{J_0-1}(0|\cdot,\cdot))$  as a list via target.knots0 and the  $J_0$ weight functions  $(\bar{\omega}_{\tau,1}(0|\cdot,\cdot),\ldots,\bar{\omega}_{\tau,J_0}(0|\cdot,\cdot))$  as a list via target.weight0. The analogous

<span id="page-17-3"></span>options target.knots1 and target.weight1 for the treated  $(d = 1)$  weights also need to be specified. For any component of these lists, a constant (scalar numeric) can be passed instead of a function to indicate a function that does not vary with  $(x, z)$ . Note that the option target is ignored when any of the custom target.\* options are passed.

## <span id="page-17-0"></span>**4.4 Specifying the MTR function**

The required m0 and m1 arguments accept specifications for two treatment arms of the MTR function using the standard R formula syntax familiar from functions like  $\text{Im}$  or glm. However, these formulas involve an unobservable variable whose default name is  $u$ .<sup>[11](#page-17-1)</sup> Typical specifications will involve combinations of u and other covariates. For example,

m0 <- **~** var1 + u + I(var1 \* u) + I(uˆ2)

specifies  $m(0|u, x)$  to be quadratic in the unobservable u (*u*) and linear in var1 (a subcomponent of x), with a first order interaction between u and var1. Note that the left-hand side of these formulas is empty. Also note the use of  $I()$  to inhibit the interpretation of  $*$  and  $\hat{ }$  as formula operators.

Currently, ivmte requires specifications of m0 and m1 to either be polynomials or B-splines in u. B-splines are incorporated using the function uSplines, which is an interpreter that utilizes the splines2 package [\(Wang and Yan,](#page-42-5) [2018\)](#page-42-5). An example of the syntax is

 $m1 \leq -2$  var1 + uSplines(degree = 0, knots =  $c(0.2, 0.5, 0.8)$ )

which would specify  $m(1|u, x)$  to be linear in var1 and piecewise constant in u with jumps at the specified knot points.<sup>[12](#page-17-2)</sup> Splines can be interacted with other variables and intermingled with other polynomials, for example

m0 <- **~** u + I(uˆ2) + var1:uSplines(degree = 2, knots = c(0.3, 0.4, 0.5, 0.7))

would specify a quadratic function of **u** and a linear function of **var1** whose slope varies with *u* according to a quadratic B-spline with knot points at .3, .4, .5, and .7.

<span id="page-17-2"></span><span id="page-17-1"></span><sup>11</sup>The name can be changed with the uname option.

<sup>12</sup>As [Wang and Yan](#page-42-5) [\(2018\)](#page-42-5) describe in their vignette, the only difference between the bSpline function in splines2 and the bs function in the core package splines is that bSpline allows for degree 0 splines, i.e. piecewise constant functions. This turns out to be particularly useful for our purposes because piecewise constant functions have a special place in the theory developed by [Mogstad et al.](#page-41-7) [\(2018\)](#page-41-7); see their Proposition 4.

### <span id="page-18-0"></span>**4.5 Imposing shape constraints**

For partial identification cases, ivmte also allows the user to require the MTR and/or MTE functions to be bounded and/or monotone in *u*. The bounds are imposed through the arguments m0.lb, m0.ub, m1.lb, m1.ub, mte.lb, and mte.ub. Note that the default action of ivmte is to set the upper and lower bounds on m0 and m1 to the largest and smallest values of the response variable observed in the data, which also implies values for mte.lb and mte.ub. Monotonicity in *u*, in either an increasing or decreasing sense, is set through the boolean arguments m0.dec, m0.inc, m1.dec, m1.inc, mte.dec, and mte.inc. These arguments are set to FALSE by default.

These shape constraints (boundedness and monotonicity) are enforced through an "auditing" procedure. The procedure is designed to circumvent the difficulty of determining whether a polynomial function is bounded or monotone on its domain. It starts by imposing the desired shape constraints on the MTR function at all points on a well-spaced, relatively coarse *constraint grid*. After producing the bound estimates  $\hat{\tau}_{\text{lb}}^*$  and  $\hat{\tau}_{\text{ub}}^*$ , the solution MTR functions at these bounds are checked ("audited") for shape restrictions on a much finer *audit grid*. If the solutions satisfy the shape restrictions across the entire audit grid, then the process ends. Otherwise, the estimator is recomputed with an expanded constraint grid that contains some of the points in the audit grid where the restrictions were violated. The procedure repeats until the solutions pass the audit, or until a maximum number of iterations are reached.

The user can adjust the size of the initial constraint grid through the arguments initgrid.nu and initgrid.nx. These arguments control the initial number of points at which to impose the constraints for u, via initgrid.nu, and all other variables included in the specification of m0 and m1, via initgrid.nx. For the latter, the points are drawn randomly from the empirical distribution in data. The default values of initeria.nu and initgrid.nx are both 20, so that the total initial constraint grid size is 400.

The user can also adjust the size of audit grid through the arguments audit.nu and audit.nx. The default for audit.nu is 25, while the default for audit.nx is set at 2500. By default then, the solution MTR function must satisfy the shape constraints on an audit grid with  $62,500$  points.<sup>[13](#page-18-1)</sup> When a solution MTR function fails an audit, the number of violating points that are added to the constraint grid from the audit grid (for each shape constraint) is given by audit.add, which has a default of 100.

<span id="page-18-1"></span><sup>&</sup>lt;sup>13</sup>Assuming of course that there are at least 2500 unique values of  $X_i$  in the data. Otherwise, the entire empirical support of  $X_i$  is used.

<span id="page-19-1"></span>The audit is terminated after the solution MTR functions satisfy the constraints on the entire audit grid, or after audit.max rounds of the audit procedure, which has a default of 25 rounds. If audit.max is hit, the user should investigate the audit.grid\$violations field of the list that ivmte returns. This reports the points of the audit grid at which the shape restrictions are violated. Small regions of violation can likely be ignored without seriously affecting the estimated bounds  $\hat{\tau}_{\text{lb}}^*$  and  $\hat{\tau}_{\text{ub}}^*$ . If the violations occur on a large region, the user can let the audit procedure run for more rounds by increasing audit.max.

## <span id="page-19-0"></span>**4.6 Specifying the criterion function**

To use the regression approach, simply leave the ivlike input empty and indicate the outcome variable  $Y_i$  as outcome = y.

To use the moment approach, one needs to specify the collection of functions  $S$  via ivlike by passing a vector of formulas, each of which has the same outcome variable (*Yi*) on the left-hand side. For example,

```
ivlike \leftarrow c(
  y ~ d,
  y \sim d \mid z,
    \sim d + x \mid z + I(z^2) + x)
```
has three formulas, with the second two specified using the  $\vert$  syntax familiar from the ivreg command in the AER package [\(Kleiber and Zeileis,](#page-40-11) [2018\)](#page-40-11). The first formula is an OLS regression of y on d and a constant. The second formula uses z as an instrument for d, as in just-identified IV regressions. The third formula uses z and zˆ2 as instruments for d, with x serving as a covariate that instruments for itself.

The default behavior of ivmte is to include all of the estimated coefficients from each specification as functions  $s \in \mathcal{S}$ . In the example above, this would mean the coefficients on the constant and d in the first and second specifications, and the coefficients on the constant, d and x in the third, for a total of 7 moments to match. The user can change this behavior with the components argument. This argument expects a list of the same length as ivlike, with the *j*th component of the list being a vector that indicates which coefficients should be included from the *j*th IV–like specification in ivlike. In the example above, we could have used

components  $\leftarrow$  l(intercept, d, c(d, x))

to indicate that we want only the coefficient on the constant (intercept) from the first specification, only the coefficient on d in the second, and both the coefficients on d and x in the third, for a total of 4 moments. Note that intercept is used to refer to the implied constant term in the formula specifications, and so should be viewed as a reserved word when it comes to naming data columns.[14](#page-20-0)

Conditioning subsets for the IV–like specification can be set through the optional subset argument. This option expects a list of the same length as ivlike, with each component of the list representing a logical statement. For example,

subset  $\leftarrow$  1(z == 1, , x %in% c(2, 3))

would estimate the first IV–like specification only on the subset with  $z = 1$ , the second for all observations, and the third only for the subset for which either  $x == 2$  or  $x == 3$ . This provides an easy way to specify conditional moments as components of  $S$ , e.g. via

$$
\mathbb{E}[Y_i|Z_i=1] = \mathbb{E}\left[Y_i\frac{\mathbb{1}[Z_i=1]}{\mathbb{P}[Z_i=1]}\right].
$$
\n(24) example of  $s(D_i,X_i,Z_i)$ 

## <span id="page-20-1"></span>**4.7 Propensity score estimation**

Estimating  $\hat{\gamma}_s$  and  $\hat{\gamma}_{cm}$ , as well as  $\hat{\tau}$  for many choices of target parameter requires first estimating the propensity score,  $p(x, z) \equiv \mathbb{P}[D_i = 1 | X_i = x, Z_i = z]$ . This is communicated through the propensity argument. Typically, the user will pass a formula for propensity in which the treatment variable appears on the left-hand side, for example

propensity  $\leftarrow$  d  $\sim$  x + z

By default, this estimates a logit model using glm with the specified right-hand side variables, but the user can change this to probit or linear by passing link = "probit" or link = "linear".

Alternatively, the user can estimate the propensity score before running ivmte, save estimates of  $p(X_i, Z_i)$  in their dataframe as a new column, say  $p$ , and then pass  $\texttt{propensity}$ 

<span id="page-20-0"></span><sup>&</sup>lt;sup>14</sup>The 1 function is a generalization of the **list** function, and allows the user to list variables and expressions without having to enclose them by quotation marks.

= p. When this is done, the user must also indicate the name of the treatment variable through the argument treat. When a formula is passed for propensity, the treatment variable is inferred to be the response variable of the formula, and the treat argument is ignored unless it does not match the inferred variable, in which case an error is thrown.

## <span id="page-21-1"></span>**4.8 Solving**

By default, ivmte attempts to determine whether there is a unique solution to either the moment-based or regression-based criteria (depending on the user's specification of ivlike) by checking the rank of their (unconstrained) first-order equations. If it determines that there is a unique solution, and point is either not passed, or passed as point = TRUE, then it proceeds to solve for the unique solution and form a point estimate of the target parameter as described in Section [3.3.1.](#page-11-1) For the moment criterion, the default behavior is to use the optimal two-step weighting for  $\hat{\Omega}$ , but this can be changed to the identity weighting by passing point.eyeweight = TRUE.

If ivmte determines there is not a unique solution, or if point = FALSE is passed, then it proceeds with the two-step bounds estimator described in Section [3.3.2](#page-11-2) The solver package for these problems is set using the option solver, which currently accepts the following values: gurobi, Rmosek, cplexAPI, and lpSolveAPI.<sup>[15](#page-21-0)</sup> If no value is passed for solver, then ivmte searches for a solver in the order given above and uses the first one that is found. The value of the tuning parameter,  $\sigma$ , in [\(20\)](#page-12-0) is set to 10<sup>-4</sup> by default, and can be changed with the criterion.tol argument.

### <span id="page-21-2"></span>**4.9 Confidence intervals**

The ivmte command can construct confidence intervals by resampling (bootstrapping or subsampling). The number of replications is determined by the argument bootstraps, which is set to 0 by default so that confidence intervals are not computed. The size of the resampled dataset is determined by bootstraps.m, which is set to the sample size of data by default. The default behavior is to draw the resampled data with replacement from data, but this can be toggled with the boolean argument bootstraps.replace. Confidence intervals are reported for all levels in levels, which has the default of c(.99, .95, .90).

<span id="page-21-0"></span><sup>&</sup>lt;sup>15</sup>The gurobi package is included with Gurobi, while cplexAPI and 1pSolveAPI are available from CRAN. The version requirements of ivmte as of this writing are: gurobi 8.1-0 or later, Rmosek 9.2.38 or later, cplexAPI 1.3.3 or later, and lpSolveAPI 5.5.2 or later.

<span id="page-22-4"></span>For the point-identified case, the reported intervals are formed from the resampled distribution of [\(18\)](#page-11-3). [16](#page-22-0) Conducting statistical inference on bounds in the partially identified case is more delicate due to their potentially non-standard asymptotic distributions.<sup>[17](#page-22-1)</sup> There does not currently exist a solution for the MTE framework that is both theoretically satisfactory and computationally tractable. Instead, ivmte implements the forward and reverse bootstrap procedures discussed by [Andrews and Han](#page-35-5) [\(2009\)](#page-35-5).[18](#page-22-2) While these are known to *not* be valid in general, they may still provide a reasonable indication of statistical uncertainty for the user. In addition to confidence intervals for each level in levels, imvte also returns a p-value, computed as the smallest level  $a$  such that a  $1 - a$  confidence interval would not contain 0.

## **4.10 Specification tests**

If using the moment-based criterion function, ivmte will also conduct a bootstrap test of the null hypothesis that the model is correctly specified (i.e. of the null hypothesis that the minimum value of the population criterion is zero) whenever bootstraps is a positive number. In the point-identified case, the test used is the well-known [Hansen](#page-38-9) [\(1982\)](#page-38-9) overidentification test for GMM using the adjustment for bootstrapping discussed by [Hall and Horowitz](#page-38-11) [\(1996\)](#page-38-11). In the partially-identified case, the test used is the "re-sampling" test of [Bugni et al.](#page-37-8) [\(2015\)](#page-37-8). In either case, ivmte returns a p-value for the null hypothesis of correct specification. The user can turn off the specification test by passing specification.test = FALSE.

## **4.11 Output**

The return of ivmte is a named list with a large number of fields.<sup>[19](#page-22-3)</sup> The most important fields are pointestimate and bounds, which return  $(18)$  or  $(20)$ , depending on whether point is TRUE or FALSE. If confidence intervals are being computed, these are returned in the fields pointestimate.ci or bounds.ci, with the p-value returned in the field pvalue. Other fields that may be useful for diagnostics or debugging are s.set, which contains the results of running the IV–like specifications, propensity, which contains the results of the propensity score estimation,  $\text{audit.criterion},$  which gives the value  $\hat{Q}^\star$  in [\(19\)](#page-12-2), and

<span id="page-22-0"></span><sup>&</sup>lt;sup>16</sup>The moment-based criterion uses re-centered moment conditions [\(Hall and Horowitz,](#page-38-11) [1996;](#page-38-11) [Brown and](#page-37-9) [Newey,](#page-37-9) [2002\)](#page-37-9).

<span id="page-22-2"></span><span id="page-22-1"></span><sup>&</sup>lt;sup>17</sup>See [Canay and Shaikh](#page-37-10) [\(2017\)](#page-37-10) for a recent survey on inference in partially identified models.

<sup>&</sup>lt;sup>18</sup>The default is to compute and report the results from both backward and forward procedures. This behavior can be changed by passing ci.type = "backward" or ci.type = "forward".

<span id="page-22-3"></span> $19$ In case memory usage is an important issue to the user, we have included an option small return list that can be set to TRUE to limit the number of objects that are returned.

<span id="page-23-2"></span>audit.grid\$violations, which reports points at which the audit procedure failed to secure compliance with the desired shape restrictions.

## <span id="page-23-0"></span>**5 Empirical illustration**

## **5.1 Data and motivation**

We illustrate the motivation and usage of ivmte by revisiting [Angrist and Evans'](#page-35-0)s [\(1998\)](#page-35-0) analysis of the relationship between fertility on labor supply. The data comes from the 1980 Census Public Use Micro Samples (PUMS); a detailed description can be found in [Angrist](#page-35-0) [and Evans](#page-35-0) [\(1998\)](#page-35-0).<sup>[20](#page-23-1)</sup> Our illustration uses three main variables: worked is an indicator for whether a woman worked for pay in the year prior to the survey, morekids is an indicator for whether a woman has exactly two children (morekids = 0) or three or more children (morekids  $= 1$ ), and samesex is an indicator that is 1 if the first two children had the same sex. Later, we will also use the woman's year of birth (yob) and indicators for her race (hisp, black, other) to demonstrate specifications with covariates. Our interest is in the effect of having more than two children (morekids) on labor supply (worked).

A simple linear regression of worked on morekids shows that 58% of women with two children work, compared to only 44% of those with three or more children:

```
lm(data = AE, worked ~ morekids)
```

```
##
## Call:
## lm(formula = worked ~ morekids, data = AE)
##
## Coefficients:
## (Intercept) morekids
\## 0.5822 -0.1423
```
The coefficient on morekids of −*.*14 probably overstates the causal impact of fertility on labor supply, since women who choose to have more children likely do so in part because their labor market prospects are weaker. An IV regression using samesex as an instrument for morekids returns a coefficient on morekids that is substantially smaller in magnitude:

<span id="page-23-1"></span><sup>&</sup>lt;sup>20</sup>The original data can be downloaded from <https://economics.mit.edu/files/1199> or from [http:](http://sites.bu.edu/ivanf/files/2014/03/m_d_806.dta_.zip) [//sites.bu.edu/ivanf/files/2014/03/m\\_d\\_806.dta\\_.zip.](http://sites.bu.edu/ivanf/files/2014/03/m_d_806.dta_.zip) The data we use is restricted to women who were at least 20 years old at their first birth. The cleaned subsample data with only the variables relevant to the current analysis is included as data with ivmte.

```
library("AER")
ivreg(data = AE, worked \sim morekids | samesex)$coeff["morekids"]
## morekids
```
## -0.08484221

If there is heterogeneity in the effect of fertility on working, then this IV estimate only reflects the same-sex compliers, that is, those women who would have a third child if and only if their first two had the same sex. The "first stage" regression of morekids on samesex shows that this group is rather small, comprising less than 6% of the population.

 $lm(data = AE, morekids ~ samesex)$ \$coeff $["samesex"]$ 

## samesex ## 0.05886826

If our research question requires knowing a quantity involving the entire population, such as the ATE or the ATT, then this linear IV estimate is not particularly helpful.

## **5.2 Extrapolation to the ATE under different assumptions**

The ivmte package can be used to extrapolate from the small complier group to larger groups by providing a coherent framework under which additional assumptions can be imposed. Suppose for example that we assume that the MTR function is quadratic in *u* for both treatment states, so that the pair is characterized by six parameters. Since both morekids and samesex are binary, we only have four moments at our disposal to identify these six parameters, so the model is not point identified. However, we can use ivmte to estimate bounds on the  $ATE:^{21}$  $ATE:^{21}$  $ATE:^{21}$ 

```
ivmte(
  data = AE,ivlike = c(worked \sim morekids + samesex + morekids * samesex),
  target = "ate",m0 = -u + I(u^2),
```
<span id="page-24-0"></span><sup>&</sup>lt;sup>21</sup>This call illustrates the basic syntax introduced in Section [4.2.](#page-14-2) The specification of **ivlike** indicates four moments in S (see Section [4.6\)](#page-19-0). The specifications of  $\text{m0}$  and  $\text{m1}$  follow the syntax discussed in Section [4.4](#page-17-0) with the u syntax for the unobserved variable. The **propensity** option indicates a simple logit regression of morekids on samesex and a constant (Section [4.7\)](#page-20-1), which in this case is numerically equivalent to a binned estimator of the conditional probability of treatment.

```
ml = -u + I(u^2),
  propensity = morekids \sim samesex
)
```
#### ##

```
## Bounds on the target parameter: [-0.2862919, 0.1050867]
## Audit terminated successfully after 1 round
```
As a comparison, [Manski'](#page-40-0)s [\(1990\)](#page-40-0) nonparametric IV bounds on the ATE are [−*.*548*, .*393]. The bounds produced by ivmte are much tighter because they impose a parametric assumption on the model primitives which smooths out the extreme cases at which Manski's bounds are obtained. The parametric assumption says that if we line up families by their latent propensity to have a third child, then families who are close to having the same propensity (similar *u*) are, on average, not too dissimilar in their potential work outcomes. A weaker parameterization for the MTR, such as a polynomial of higher order than 2, would allow families with similar fertility propensities to be more different, since such a function could "wiggle" more quickly between the natural bounds of 0 and 1 for  $Y_i$ .

While narrower than Manski's nonparametric bounds, the bounds under a quadratic parameterization are still quite wide; they are consistent with both large negative and modest positive causal effects. However, because the outcome is binary and all four potential *s* functions have been incorporated into the saturated specification ivlike = c(worked ~ morekids + samesex + morekids\*samesex), we know from Proposition 3 of [Mogstad](#page-41-7) [et al.](#page-41-7) [\(2018\)](#page-41-7) that the bounds are sharp (best possible) in the sense of fully exhausting the information contained in the model and the data. Thus, if the researcher is unsatisfied with the width of the bounds, they have two paths to satisfaction: (i) make stronger (or different) assumptions, or (ii) ask a less ambitious question by changing the target parameter.

A natural way to strengthen the assumptions is to eliminate the quadratic terms in the MTR specifications, so that there are only four parameters:

```
ivmte(
  data = AE,
  ivlike = worked ~ morekids + samesex + morekids * samesex,
  target = "ate",m0 = \inftyu,
  ml = \sim u,
  propensity = morekids \sim samesex
)
```
<span id="page-26-0"></span>## Warning: MTR is point identified via GMM. ## ## Point estimate of the target parameter: -0.07791036

The bounds have collapsed to a point. This makes sense since we have not changed ivlike, so we still have four moments, but relative to the quadratic case we have reduced the number of parameters from six to four [\(Brinch et al.,](#page-36-4) [2012,](#page-36-4) [2017\)](#page-36-5). If we had done this moment-counting exercise ahead of time, we could have added **point = TRUE** to the call (Section [4.8\)](#page-21-1):

```
ivmte(
  data = AE,
 ivlike = worked \sim morekids + samesex + morekids * samesex,
 target = "ate",m0 = -u,m1 = -u,
  propensity = morekids \sim samesex,
  point = TRUE\lambda
```
## ## Point estimate of the target parameter: -0.07791036

Linearity is a restrictive parameterization, and one might be uncomfortable with the fact that it allows for complete extrapolation from the 6% of the population represented in the LATE to the entire population represented in the ATE. As an alternative, consider combining the quadratic case with shape restrictions (Section [4.5\)](#page-18-0). For example, we could assume that the MTRs must generate an MTE curve that is negative and increasing:

```
ivmte(
 data = AE,
 ivlike = worked ~ morekids + samesex + morekids * samesex,
 target = "ate",m0 = -u + I(u^2),
 ml = - u + I(u^2),
 mte.inc = TRUE,
 mte.ub = 0,propensity = morekids \sim samesex
)
```

```
##
## Bounds on the target parameter: [-0.08484221, -0.06323574]
## Audit terminated successfully after 1 round
```
The assumption behind this shape restriction is that the effect of having another child on working is negative  $(m(1|u, x)-m(0|u, x) \leq 0$ , imposed via mte.ub = 0), and is more negative for women who are more likely to have more children  $(m(1|u, x) - m(0|u, x))$  increasing as a function of  $u$ , imposed via  $m \text{etc.} = \text{TRUE}$ . Adding the assumption narrows the bounds considerably, from [−*.*286*, .*105] to [−*.*085*,* −*.*063]. In this case, the resulting bounds happen to be similar to the original linear IV estimate for compliers, but they are the product of a formally-justified theoretical framework for extrapolation, rather than verbal extrapolation and wishful thinking.

## **5.3 Easier extrapolation problems**

Extrapolating from the complier group represented in the LATE (6%) to the entire population represented in the ATE is a heroic challenge. Changing the target parameter to something less ambitious makes the extrapolation problem easier. For example, one could consider extrapolated LATEs, i.e. generalized LATEs [\(23\)](#page-16-0) with  $u_{\text{lb}} = \max\{p(0) - \alpha, 0\}$  and  $u_{\text{ub}} =$  $\min\{p(1) + \alpha, 1\}$  for different non-negative values of  $\alpha$  [\(Mogstad et al.,](#page-41-7) [2018,](#page-41-7) Section 4.2). For  $\alpha = 0$ , the extrapolated LATE is equivalent to the usual LATE, while as  $\alpha \to \max\{p(0), 1-\alpha\}$  $p(1)$ , it returns to the ATE.<sup>[22](#page-27-0)</sup>

```
# Set up ivmte arguments as a list so they can be easily changed
args <- list(
  data = AE,
  ivlike = worked ~ morekids + samesex + morekids * samesex,
  target = "genlate",
  m0 = -u + I(u^2),
  ml = - u + I(u^2),
  propensity = morekids \sim samesex,
  audit.nu = 200)
# Get propensity score and construct alpha list
p \leftarrow \text{predict}(\text{lm}(data = AE, \text{morekids } \sim \text{samesex}),
```
<span id="page-27-0"></span> $22$ These calls use the genlate, genlate.lb, and genlate.ub parameters, which are discussed in Section [4.3.2,](#page-16-1) as well as the spline functionality discussed in Section [4.4.](#page-17-0)

```
newdata = data.frame(samesex = c(0, 1)),
 type = "response"
\lambdaalphalist \leq seq(from = 0, to = max(p[1], (1 - p[2])), by = .01)
# Function for computing genlate bounds at different values
loopivmte <- function(args, alphalist) {
  df.lb \leftarrow data.frame(alpha = alphalist, value = NA, type = "lb")
  df.ub \leq data.frame(alpha = alphalist, value = NA, type = "ub")
  for (i in 1:length(alphalist)) {
    args[["genlate.lb"]] \leftarrow max(p[1] - alphalist[i], 0)args[["genlate.ub"]] <- min(p[2] + alphalist[i], 1)
    r <- do.call(ivmte, args)
    df.lb$value[i] <- r$bound[1]
    df.ub$value[i] <- r$bound[2]
 }
 return(rbind(df.lb, df.ub))
}
# Run the quadratic case
plotquadratic <- loopivmte(args, alphalist)
plotquadratic$name <- "Quadratic"
# Run the quartic case
args[["m0"]] <- ~ u + I(uˆ2) + I(uˆ3) + I(uˆ4)
args[["m1"]] <- args[["m0"]]
plotquartic <- loopivmte(args, alphalist)
plotquartic$name <- "Quartic"
# Run the spline case
args[[\text{m0}"] <- \sim uSplines(degree = 3, knots = seq(from = 0.1, to = 0.9, by = 0.1))
args[["m1"]] <- args[["m0"]]
plotspline <- loopivmte(args, alphalist)
plotspline$name <- "Cubic spline"
library("ggplot2")
plotdf <- rbind(plotquadratic, plotquartic, plotspline)
ggplot(plotdf, \text{aes}(x = \text{alpha}, y = \text{value}, \text{color} = \text{name})) +
```

```
geom\_line(data = subset(plotdf, type == "lb") +
geom\_line(data = subset(plotdf, type == "ub") +
labs(
```

```
expression(paste("Extrapolation distance (", alpha, ")")),
  y = "Bounds",color = "MTR function"
) +theme(legend.position = "bottom")
```
<span id="page-29-0"></span>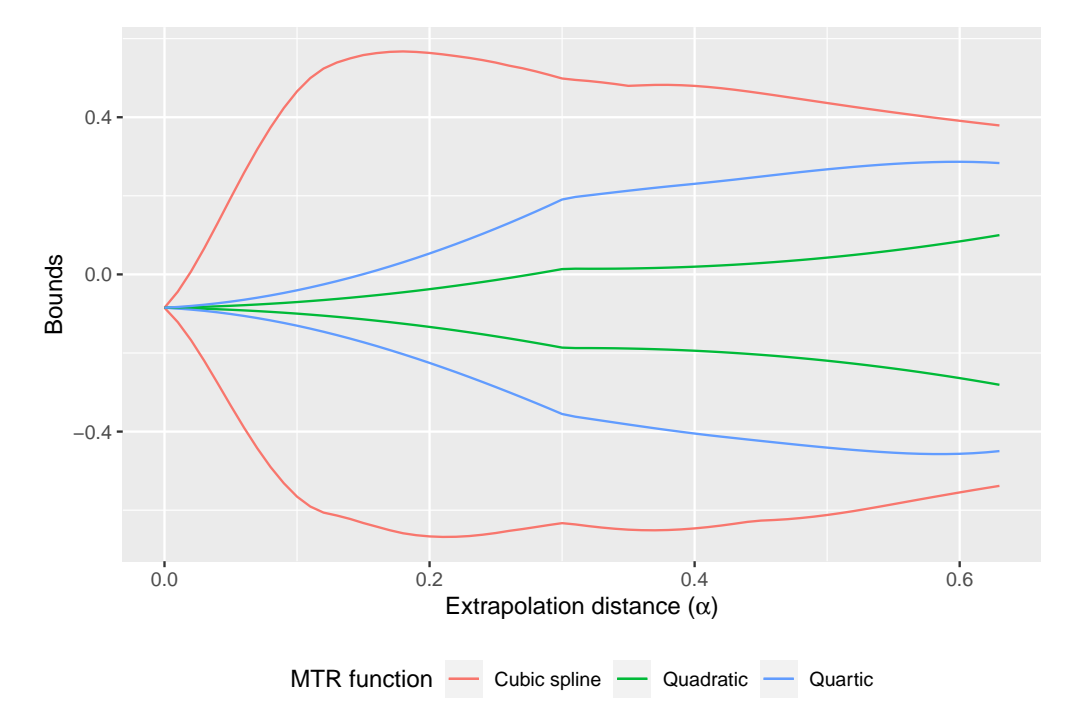

*Figure 1: Bounds as a function of assumptions and extrapolation difficulty*

Figure [1](#page-29-0) reports bounds on extrapolated LATEs as a function of *α* for three different specifications of the MTR function. The tightest specification is the unconstrained quadratic used above. The quartic specification takes the quadratic and adds third and fourth order terms to the MTR function for both treatment states. The spline specification is a flexible cubic spline with nine knots.

As expected, the bounds are always ordered in width with quadratic being narrowest and the cubic spline being widest. For all specifications, the bounds start as a point at  $\alpha = 0$  (the LATE) and tend towards the ATE bounds as  $\alpha \to 1$ . This shows how the MTE framework allows the researcher to achieve bounds of any width they desire, while still being constrained by the reality that stronger conclusions require stronger assumptions. Given this freedom, it is unlikely that the researcher's preferred trade-off between assumptions and conclusions is the corner solution of reporting only nonparametrically point-identified parameters such as the LATE, which reflect both the weakest assumptions and the weakest conclusions.

## <span id="page-30-0"></span>**5.4 Covariates**

Covariates  $(X_i)$  serve two roles in all IV strategies. First, they can increase the credibility of the assumption that the instrument is as good as randomly assigned by making that assumption conditional on other observables. Second, covariates can reduce sampling uncertainty to the extent that they soak up residual variation in the outcome and/or treatment variables. In the MTE framework, covariates can also be used in a third role to provide identifying content through separability (e.g. [Carneiro et al.,](#page-37-1) [2011;](#page-37-1) [Brinch et al.,](#page-36-4) [2012,](#page-36-4) [2017\)](#page-36-5).

To demonstrate this, we return to the quadratic specification with the ATE as the target parameter, but now we fully interact the MTE specification in yob, viewed here as *X<sup>i</sup>* :

```
set.seed(1234) # the covariate part of the audit grid is stochastic
ivmte(
 data = AE,
 ivlike = worked ~ (morekids + samesex + morekids * samesex) * yob,
 target = "ate",m0 = -u + yob + u * yob + I(u^2) + I(u^2) * yob,m1 = -u + yob + u * yob + I(u^2) + I(u^2) * yob,propensity = morekids \sim yob + samesex + samesex * yob
)
##
```

```
## Bounds on the target parameter: [-0.2790478, 0.09365855]
## Audit terminated successfully after 1 round
```
The bounds are quite similar to the previous bounds that we obtained without covariates. This is expected because for each new interacted moment that is being matched we are adding an interaction term in the MTR that must be fit. Eliminating one or more of these interaction terms imposes *separability*, that is, the assumption that unobserved heterogeneity in potential outcomes operates similarly for different values of the covariate. Here we eliminate the quadratic interaction and see that the bounds narrow considerably.

```
set.seed(1234)
ivmte(
 data = AE,
 ivlike = worked \sim (morekids + samesex + morekids * samesex) * yob,
 target = "ate",m0 = -u + yob + u * yob + I(u^2),ml = -u + vob + u * vob + I(u^2),
```

```
propensity = morekids ~ yob + samesex + samesex * yob
)
##
## Bounds on the target parameter: [-0.1206799, 0.03139476]
## Audit terminated successfully after 1 round
```
With multiple types of assumptions to impose there is naturally a trade-off. For example, we might want to use the information we obtain with separability to buy a more flexible functional form.

```
set.seed(1234)
ivmte(
 data = AE.
 ivlike = worked \sim (morekids + samesex + morekids * samesex) * yob,
 target = "ate",m0 = -0 + uSplines(degree = 3, knots = seq(from = .25, to = .75, by = .25)) + yob,m1 = -0 + uSplines(degree = 3, knots = seq(from = .25, to = .75, by = .25)) + yob,propensity = morekids \sim yob + samesex + samesex * yob
)
##
```
## Bounds on the target parameter: [-0.2945988, 0.1704043] ## Audit terminated successfully after 2 rounds

The regression approach starts to become particularly attractive in rich specifications with multiple different covariates. This is because the number of possible moments that could be matched blows up; using all of them is potentially unwise due to small-sample bias, but it is also not necessarily clear how to choose which ones to use. The regression approach removes this choice through the usual least squares weighting. For example:

```
set.seed(1234)
ivmte(
 data = AE,
 outcome = worked,
 target = "ate",m0 = -0 + uSplines(degree = 3, knots = seq(from = .25, to = .75, by = .25)) + yob +black + hisp + other,
 m1 = ~0 + uSplines(degree = 3, knots = seq(from = .25, to = .75, by = .25)) + yob +black + hisp + other,
```

```
propensity = morekids ~ samesex + yob + black + hisp + other,
  solver = "gurobi"
\lambda
```
#### ##

```
## Bounds on the target parameter: [-0.2958156, 0.1643243]
## Audit terminated successfully after 2 rounds
```
## **5.5 Run time**

library("microbenchmark")

In this section, we provide a sense of the run time involved in ivmte. The following benchmarks were performed with a Intel Xeon W-2125 processor. The AE dataset has 209,133 observations.

```
quad.simple <-
 list(
    data = AE,
    ivlike = c(worked ~ morekids + samesex + morekids * samesex),
    target = "ate",propensity = morekids \sim samesex
  \lambdaquad.simple[["m0"]] <- ~ u + I(uˆ2)
quad.simple[["m1"]] <- quad.simple[["m0"]]
quad.const <- quad.simple
quad.const[["mte.inc"]] <- TRUE
quad.const[["mte.ub"]] <- 0
spline.reg <-
 list(
    data = AE,
    outcome = "worked",
   target = "ate",m0 = ~0 + usplines(degree = 3, knots = seq(from = .25, to = .75, by = .25)) +yob + black + hisp + other,
    propensity = morekids \sim samesex + yob + black + hisp + other,
    solver = "gurobi",
    audit.nu = 50\lambdaspline.reg[["m1"]] <- spline.reg[["m0"]]
m <- microbenchmark(
 do.call(ivmte, quad.simple), # simple, unconstrained
```

```
do.call(ivmte, quad.const), # add some constraints
  do.call(ivmte, spline.reg), # more complex specification
 times = 100)
```
autoplot(m)

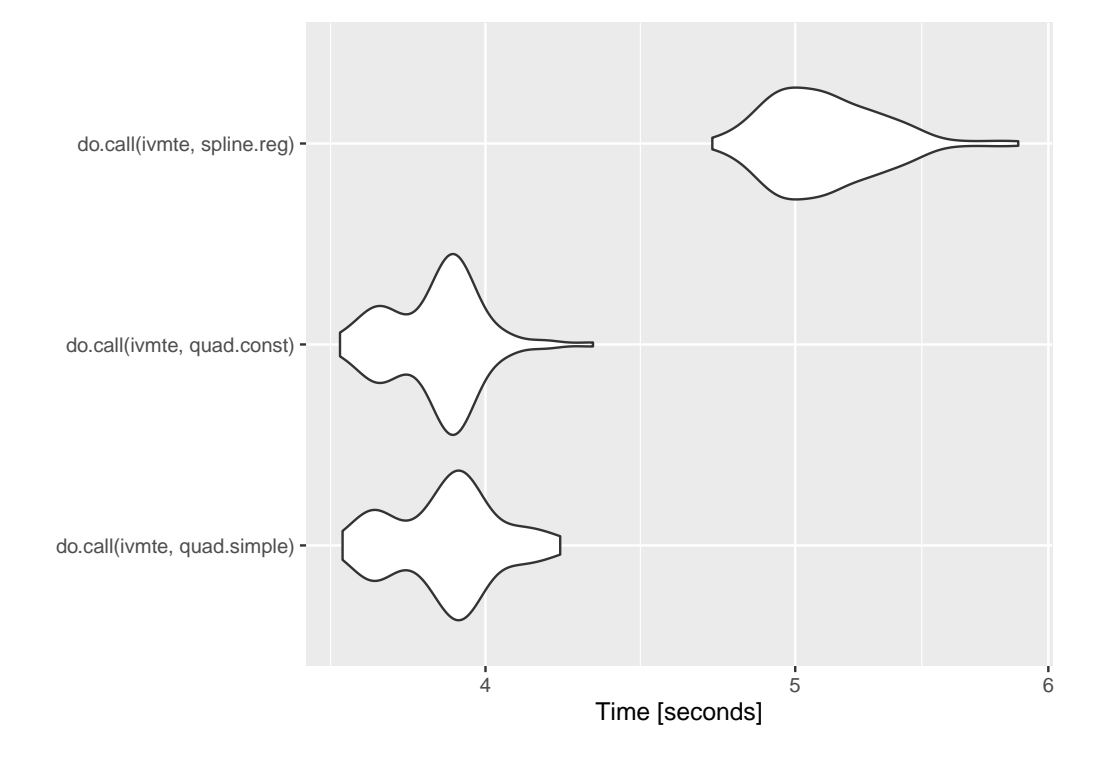

*Figure 2: Run time distributions for three specifications*

## **5.6 Confidence intervals**

To conclude, we demonstrate how ivmte constructs confidence intervals (Section [4.9\)](#page-21-2). If we estimate the model assuming point identification, as with a linear specification, ivmte returns:

```
set.seed(1234) # the bootstrap is stochastic
r <- ivmte(
 data = AE,
 ivlike = worked \sim morekids + samesex + morekids * samesex,
 target = "ate",
```

```
m0 = -u,
 m1 = -u,point = TRUE,bootstraps = 100,
 propensity = morekids ~ samesex
)
summary(r)
```

```
##
## Point estimate of the target parameter: -0.07791036
## MTR coefficients: 4
## Independent/total moments: 4/4
##
## Bootstrapped confidence intervals (nonparametric):
## 90%: [-0.150156, -0.006348619]
## 95%: [-0.161036, 0.003467422]
## 99%: [-0.1650715, 0.02561266]
## p-value: 0.08
## Number of bootstraps: 100
```
While for the general case of bound estimation, ivmte returns:

```
set.seed(1234)
r <- ivmte(
 data = AE,
 ivlike = worked ~ morekids + samesex + morekids * samesex,
 target = "ate",m0 = -u + I(u^2),
 m1 = -u + I(u^2),
 mte.inc = TRUE,
 mte.ub = 0,bootstraps = 100,
  propensity = morekids \sim samesex
\lambdasummary(r)
```

```
##
## Bounds on the target parameter: [-0.08484221, -0.06323574]
## Audit terminated successfully after 1 round
## MTR coefficients: 6
## Independent/total moments: 4/4
```

```
## Minimum criterion: 0
## Solver: Gurobi ('gurobi')
##
## Bootstrapped confidence intervals (backward):
## 90%: [-0.1409956, -0.01898701]
## 95%: [-0.14766, -0.009421106]
## 99%: [-0.1587216, 2.775558e-17]
## p-value: 0.02
## Number of bootstraps: 100
```
## **6 Acknowledgments**

This research was supported in part by National Science Foundation grants SES-1530538 and SES-1846832. We thank Christine Blandhol and John Bonney for testing the ivmte package. We also thank two anonymous referees for their helpful comments.

## **References**

- <span id="page-35-4"></span>Agan, A., J. Doleac, and A. Harvey (2021): "Misdemeanor Prosecution," Tech. Rep. w28600, National Bureau of Economic Research, Cambridge, MA. [3](#page-2-3)
- <span id="page-35-5"></span>Andrews, D. W. K. and S. Han (2009): "Invalidity of the Bootstrap and the m out of n Bootstrap for Confidence Interval Endpoints Defined by Moment Inequalities," *Econometrics Journal*, 12, S172–S199. [23](#page-22-4)
- <span id="page-35-0"></span>ANGRIST, J. D. AND W. N. EVANS (1998): "Children and Their Parents' Labor Supply: Evidence from Exogenous Variation in Family Size," *The American Economic Review*, 88, 450–477. [2,](#page-1-2) [24](#page-23-2)
- <span id="page-35-1"></span>Angrist, J. D. and A. B. Krueger (2001): "Instrumental Variables and the Search for Identification: From Supply and Demand to Natural Experiments," *The Journal of Economic Perspectives*, 15, 69–85. [2](#page-1-2)
- <span id="page-35-2"></span>Angrist, J. D. and J.-S. Pischke (2009): *Mostly Harmless Econometrics: An Empiricist's Companion*, Princeton University Press. [2](#page-1-2)

<span id="page-35-3"></span>——— (2010): "The Credibility Revolution in Empirical Economics: How Better Research

Design Is Taking the Con out of Econometrics," *Journal of Economic Perspectives*, 24, 3–30. [2](#page-1-2)

- <span id="page-36-6"></span>Arnold, D., W. Dobbie, and C. S. Yang (2018): "Racial Bias in Bail Decisions," *The Quarterly Journal of Economics*, 133, 1885–1932. [3](#page-2-3)
- <span id="page-36-7"></span>ARNOLD, D., W. S. DOBBIE, AND P. HULL (2020): "Measuring Racial Discrimination in Bail Decisions," Working Paper 26999, National Bureau of Economic Research. [3](#page-2-3)
- <span id="page-36-8"></span>Autor, D., A. Kostøl, M. Mogstad, and B. Setzler (2019): "Disability Benefits, Consumption Insurance, and Household Labor Supply," *American Economic Review*, 109, 2613–54. [3](#page-2-3)
- <span id="page-36-1"></span>BAIOCCHI, M., J. CHENG, AND D. S. SMALL (2014): "Instrumental Variable Methods for Causal Inference," *Statistics in Medicine*, 33, 2297–2340. [2](#page-1-2)
- <span id="page-36-11"></span>Barnow, B. S., G. G. Cain, A. S. Goldberger, et al. (1980): *Issues in the Analysis of Selectivity Bias*, University of Wisconsin, Inst. for Research on Poverty. [4](#page-3-0)
- <span id="page-36-3"></span>BECKER, G. S. AND B. R. CHISWICK (1966): "Education and the Distribution of Earnings," *The American Economic Review*, 56, 358–369. [2](#page-1-2)
- <span id="page-36-9"></span>BHULLER, M., G. B. DAHL, K. V. LØKEN, AND M. MOGSTAD (2020): "Incarceration, Recidivism, and Employment," *Journal of Political Economy*, 128, 1269–1324. [3](#page-2-3)
- <span id="page-36-2"></span>BJÖRKLUND, A. AND R. MOFFITT (1987): "The Estimation of Wage Gains and Welfare Gains in Self-Selection Models," *The Review of Economics and Statistics*, 69, 42–49. [2](#page-1-2)
- <span id="page-36-10"></span>BLANDHOL, C., J. BONNEY, M. MOGSTAD, AND A. TORGOVITSKY (2022): "When Is TSLS Actually LATE?" Tech. Rep. w29709, National Bureau of Economic Research, Cambridge, MA. [3](#page-2-3)
- <span id="page-36-0"></span>Bollen, K. A. (2012): "Instrumental Variables in Sociology and the Social Sciences," *Annual Review of Sociology*, 38, 37–72. [2](#page-1-2)
- <span id="page-36-4"></span>BRINCH, C. N., M. MOGSTAD, AND M. WISWALL (2012): "Beyond LATE with a Discrete Instrument," *Working paper*. [3,](#page-2-3) [27,](#page-26-0) [31](#page-30-0)
- <span id="page-36-5"></span>- (2017): "Beyond LATE with a Discrete Instrument," *Journal of Political Economy*, 125, 985–1039. [3,](#page-2-3) [27,](#page-26-0) [31](#page-30-0)
- <span id="page-37-9"></span>Brown, B. W. and W. K. Newey (2002): "Generalized Method of Moments, Efficient Bootstrapping, and Improved Inference," *Journal of Business & Economic Statistics*, 20, 507–517. [23](#page-22-4)
- <span id="page-37-8"></span>Bugni, F. A., I. A. Canay, and X. Shi (2015): "Specification Tests for Partially Identified Models Defined by Moment Inequalities," *Journal of Econometrics*, 185, 259–282. [23](#page-22-4)
- <span id="page-37-10"></span>CANAY, I. A. AND A. M. SHAIKH (2017): "Practical and Theoretical Advances in Inference for Partially Identified Models," in *Advances in Economics and Econometrics*, ed. by B. Honore, A. Pakes, M. Piazzesi, and L. Samuelson, Cambridge University Press, 271–306. [23](#page-22-4)
- <span id="page-37-1"></span>Carneiro, P., J. J. Heckman, and E. J. Vytlacil (2011): "Estimating Marginal Returns to Education," *American Economic Review*, 101, 2754–81. [3,](#page-2-3) [31](#page-30-0)
- <span id="page-37-3"></span>Carneiro, P. and S. Lee (2009): "Estimating Distributions of Potential Outcomes Using Local Instrumental Variables with an Application to Changes in College Enrollment and Wage Inequality," *Journal of Econometrics*, 149, 191–208. [3](#page-2-3)
- <span id="page-37-2"></span>Carneiro, P., M. Lokshin, and N. Umapathi (2016): "Average and Marginal Returns to Upper Secondary Schooling in Indonesia," *Journal of Applied Econometrics*, 32, 16–36. [3](#page-2-3)
- <span id="page-37-7"></span>Chen, X. (2007): "Chapter 76 Large Sample Sieve Estimation of Semi-Nonparametric Models," in *Handbook of Econometrics*, ed. by J. J. Heckman and E. E. Leamer, Elsevier, vol. Volume 6, Part 2, 5549–5632. [10](#page-9-1)
- <span id="page-37-6"></span>Cornelissen, T., C. Dustmann, A. Raute, and U. Schönberg (2018): "Who Benefits from Universal Child Care? Estimating Marginal Returns to Early Child Care Attendance," *Journal of Political Economy*, 126, 2356–2409. [3](#page-2-3)
- <span id="page-37-5"></span>DALJORD,  $\emptyset$ ., C. F. MELA, J. M. ROOS, J. SPRIGG, AND S. YAO (2021): "The Design and Targeting of Compliance Promotions," *SSRN Electronic Journal*. [3](#page-2-3)
- <span id="page-37-0"></span>Deaton, A. (2010): "Instruments, Randomization, and Learning about Development," *Journal of Economic Literature*, 48, 424–455. [3](#page-2-3)
- <span id="page-37-4"></span>Depalo, D. (2020): "Explaining the Causal Effect of Adherence to Medication on Cholesterol through the Marginal Patient," *Health Economics*, n/a. [3](#page-2-3)
- <span id="page-38-3"></span>DOYLE JR., J. J. (2007): "Child Protection and Child Outcomes: Measuring the Effects of Foster Care," *The American Economic Review*, 97, 1583–1610. [3](#page-2-3)
- <span id="page-38-5"></span>Dutz, D., I. Huitfeldt, S. Lacouture, M. Mogstad, A. Torgovitsky, and W. van Dijk (2021): "Selection in Surveys," Tech. Rep. w29549, National Bureau of Economic Research, Cambridge, MA. [3](#page-2-3)
- <span id="page-38-6"></span>Felfe, C. and R. Lalive (2018): "Does Early Child Care Affect Children's Development?" *Journal of Public Economics*, 159, 33–53. [3](#page-2-3)
- <span id="page-38-4"></span>FRENCH, E. AND J. SONG (2014): "The Effect of Disability Insurance Receipt on Labor Supply," *American Economic Journal: Economic Policy*, 6, 291–337. [3](#page-2-3)
- <span id="page-38-2"></span>Gathmann, C., C. Vonnahme, A. Busse, and J. Kim (2021): *Marginal Returns to Citizenship and Educational Performance*, DE: RWI. [3](#page-2-3)
- <span id="page-38-7"></span>Goncalves, F. and S. Mello (2022): "Should the Punishment Fit the Crime? Deterrence and Retribution in Law Enforcement," *Working Paper*. [3](#page-2-3)
- <span id="page-38-10"></span>Gurobi Optimization, Inc. (2015): "Gurobi Optimizer Reference Manual," . [15](#page-14-3)
- <span id="page-38-11"></span>Hall, P. and J. L. Horowitz (1996): "Bootstrap Critical Values for Tests Based on Generalized-Method-of-Moments Estimators," *Econometrica*, 64, 891–916. [23](#page-22-4)
- <span id="page-38-9"></span>Hansen, L. P. (1982): "Large Sample Properties of Generalized Method of Moments Estimators," *Econometrica*, 50, 1029–1054. [12,](#page-11-4) [23](#page-22-4)
- <span id="page-38-0"></span>Heckman, J. (1997): "Instrumental Variables: A Study of Implicit Behavioral Assumptions Used in Making Program Evaluations," *The Journal of Human Resources*, 32, 441–462. [2](#page-1-2)
- <span id="page-38-1"></span>Heckman, J. J. (1976): "The Common Structure of Statistical Models of Truncation, Sample Selection and Limited Dependent Variables and a Simple Estimator for Such Models," *Annals of Economic and Social Measurement*. [2](#page-1-2)
- <span id="page-38-8"></span>HECKMAN, J. J., H. ICHIMURA, J. SMITH, AND P. TODD (1996): "Sources of Selection Bias in Evaluating Social Programs: An Interpretation of Conventional Measures and Evidence on the Effectiveness of Matching as a Program Evaluation," *Proceedings of the National Academy of Sciences*, 93, 13416–13420. [4](#page-3-0)
- <span id="page-39-3"></span>HECKMAN, J. J. AND R. ROBB (1985): "Alternative Methods for Evaluating the Impact of Interventions," in *Longitudinal Analysis of Labor Market Data*, ed. by J. J. Heckman and B. Singer, Cambridge University Press. [2](#page-1-2)
- <span id="page-39-9"></span>HECKMAN, J. J., S. URZUA, AND E. VYTLACIL (2006): "Understanding Instrumental Variables in Models with Essential Heterogeneity," *Review of Economics and Statistics*, 88, 389–432. [5](#page-4-3)
- <span id="page-39-2"></span>Heckman, J. J. and E. Vytlacil (2005): "Structural Equations, Treatment Effects, and Econometric Policy Evaluation," *Econometrica*, 73, 669–738. [1,](#page-0-0) [3,](#page-2-3) [5,](#page-4-3) [6,](#page-5-4) [16,](#page-15-1) [17](#page-16-2)
- <span id="page-39-1"></span>HECKMAN, J. J. AND E. J. VYTLACIL (1999): "Local Instrumental Variables and Latent Variable Models for Identifying and Bounding Treatment Effects," *Proceedings of the National Academy of Sciences of the United States of America*, 96, 4730–4734. [1,](#page-0-0) [3,](#page-2-3) [5](#page-4-3)
- <span id="page-39-6"></span>——— (2007a): "Chapter 70 Econometric Evaluation of Social Programs, Part I: Causal Models, Structural Models and Econometric Policy Evaluation," in *Handbook of Econometrics*, ed. by J. J. Heckman and E. E. Leamer, Elsevier, vol. Volume 6, Part 2, 4779–4874. [3,](#page-2-3) [5](#page-4-3)
- <span id="page-39-7"></span>(2007b): "Chapter 71 Econometric Evaluation of Social Programs, Part II: Using the Marginal Treatment Effect to Organize Alternative Econometric Estimators to Evaluate Social Programs, and to Forecast Their Effects in New Environments," in *Handbook of Econometrics*, ed. by J. J. Heckman and E. E. Leamer, Elsevier, vol. Volume 6, Part 2, 4875–5143. [3,](#page-2-3) [5](#page-4-3)
- <span id="page-39-8"></span>HEINESEN, E. AND E. STENHOLT LANGE (2022): "Vocational versus General Upper Secondary Education and Earnings," *Journal of Human Resources*, 0221–11497R2. [3](#page-2-3)
- <span id="page-39-5"></span>Hurwicz, L. (1950): "Systems with Nonadditive Disturbances," in *Cowles 10*, ed. by T. Koopmans, no. 10 in Cowles Commission Monographs, 410–418. [2](#page-1-2)
- <span id="page-39-10"></span>IBM (2010): *IBM ILOG AMPL Version 12.2*, International Business Machines Corporation. [15](#page-14-3)
- <span id="page-39-4"></span>Imbens, G. W. (2014): "Instrumental Variables: An Econometrician's Perspective," *Statistical Science*, 29, 323–358. [2](#page-1-2)
- <span id="page-39-0"></span>IMBENS, G. W. AND J. D. ANGRIST (1994): "Identification and Estimation of Local Average Treatment Effects," *Econometrica*, 62, 467–475. [1,](#page-0-0) [2,](#page-1-2) [3,](#page-2-3) [4,](#page-3-0) [16](#page-15-1)
- <span id="page-40-7"></span>ITO, K., T. IDA, AND M. TANAKA (2022): "Selection on Welfare Gains: Experimental Evidence from Electricity Plan Choice," *Working Paper*. [3](#page-2-3)
- <span id="page-40-10"></span>Kennedy, E. H., S. Lorch, and D. S. Small (2019): "Robust Causal Inference with Continuous Instruments Using the Local Instrumental Variable Curve," *Journal of the Royal Statistical Society: Series B (Statistical Methodology)*, 81, 121–143. [17](#page-16-2)
- <span id="page-40-11"></span>Kleiber, C. and A. Zeileis (2018): *AER: Applied Econometrics with R*, r package version 1.2-6. [20](#page-19-1)
- <span id="page-40-6"></span>KLINE, P. AND C. R. WALTERS (2016): "Evaluating Public Programs with Close Substitutes: The Case of Head Start\*," *The Quarterly Journal of Economics*, 131, 1795–1848. [3](#page-2-3)
- <span id="page-40-9"></span>Konis, K. (2019): *lpSolveAPI: R Interface to 'lp\_solve'*, r package version 5.5.2.0-17.4. [15](#page-14-3)
- <span id="page-40-5"></span>Kowalski, A. E. (2018): "Behavior within a Clinical Trial and Implications for Mammography Guidelines," Working Paper 25049, National Bureau of Economic Research. [3](#page-2-3)
- <span id="page-40-4"></span>Maestas, N., K. J. Mullen, and A. Strand (2013): "Does Disability Insurance Receipt Discourage Work? Using Examiner Assignment to Estimate Causal Effects of SSDI Receipt," *The American Economic Review*, 103, 1797–1829. [3](#page-2-3)
- <span id="page-40-0"></span>Manski, C. F. (1990): "Nonparametric Bounds on Treatment Effects," *The American Economic Review*, 80, 319–323. [2,](#page-1-2) [26](#page-25-0)
- <span id="page-40-8"></span>Matzkin, R. L. (2007): "Chapter 73 Nonparametric Identification," in *Handbook of Econometrics*, ed. by J. J. Heckman and E. E. Leamer, Elsevier, vol. Volume 6, Part 2, 5307–5368. [5](#page-4-3)
- <span id="page-40-2"></span>Mellon Bedi, S., C. Azzarri, B. Hundie Kotu, L. Kornher, and J. von Braun (2021): "Scaling-up Agricultural Technologies: Who Should Be Targeted?" *European Review of Agricultural Economics*, jbab054. [3](#page-2-3)
- <span id="page-40-1"></span>MOFFITT, R. (2008): "Estimating Marginal Treatment Effects in Heterogeneous Populations," *Annales d'Economie et de Statistique*, 239–261. [3](#page-2-3)
- <span id="page-40-3"></span>MOFFITT, R. A. (2019): "The Marginal Labor Supply Disincentives of Welfare Reforms," Working Paper 26028, National Bureau of Economic Research. [3](#page-2-3)
- <span id="page-41-5"></span>Mogstad, M., A. Santos, and A. Torgovitsky (2017): "Using Instrumental Variables for Inference about Policy Relevant Treatment Parameters," *NBER Working Paper*. [3](#page-2-3)
- <span id="page-41-7"></span>– (2018): "Using Instrumental Variables for Inference About Policy Relevant Treatment Parameters," *Econometrica*, 86, 1589–1619. [3,](#page-2-3) [6,](#page-5-4) [8,](#page-7-0) [12,](#page-11-4) [13,](#page-12-3) [15,](#page-14-3) [16,](#page-15-1) [18,](#page-17-3) [26,](#page-25-0) [28](#page-27-1)
- <span id="page-41-3"></span>Mogstad, M. and A. Torgovitsky (2018): "Identification and Extrapolation of Causal Effects with Instrumental Variables," *Annual Review of Economics*, 10. [3,](#page-2-3) [5,](#page-4-3) [14,](#page-13-1) [17](#page-16-2)
- <span id="page-41-9"></span>Mogstad, M., A. Torgovitsky, and C. R. Walters (2021): "The Causal Interpretation of Two-Stage Least Squares with Multiple Instrumental Variables," *American Economic Review*, 111, 3663–3698. [5](#page-4-3)
- <span id="page-41-11"></span>MOSEK ApS (2021): "MOSEK Licensing Guide," . [15](#page-14-3)
- <span id="page-41-4"></span>Nybom, M. (2017): "The Distribution of Lifetime Earnings Returns to College," *Journal of Labor Economics*, 000–000. [3](#page-2-3)
- <span id="page-41-12"></span>Ogburn, E. L., A. Rotnitzky, and J. M. Robins (2015): "Doubly Robust Estimation of the Local Average Treatment Effect Curve," *Journal of the Royal Statistical Society: Series B (Statistical Methodology)*, 77, 373–396. [17](#page-16-2)
- <span id="page-41-2"></span>Pearl, J. (2011): "Principal Stratification – a Goal or a Tool?" *The International Journal of Biostatistics*, 7, 1–13. [3](#page-2-3)
- <span id="page-41-0"></span>Robins, J. M. and S. Greenland (1996): "Identification of Causal Effects Using Instrumental Variables: Comment," *Journal of the American Statistical Association*, 91, 456–458. [2](#page-1-2)
- <span id="page-41-10"></span>Roettger, M., G. Gelius-Dietrich, and J. C. Fritzemeier (2019): *cplexAPI: R Interface to C API of IBM ILOG CPLEX*, r package version 1.3.6. [15](#page-14-3)
- <span id="page-41-6"></span>Rose, E. K. and Y. Shem-Tov (2021): "How Does Incarceration Affect Reoffending? Estimating the Dose-Response Function," *Journal of Political Economy*, 000–000. [3](#page-2-3)
- <span id="page-41-8"></span>Rosenbaum, P. R. and D. B. Rubin (1983): "The Central Role of the Propensity Score in Observational Studies for Causal Effects," *Biometrika*, 70, 41–55. [4](#page-3-0)
- <span id="page-41-1"></span>Rubin, H. (1950): "Note on Random Coefficients," in *Cowles 10*, ed. by T. Koopmans, no. 10 in Cowles Commission Monographs, 419–421. [2](#page-1-2)
- <span id="page-42-2"></span>Sarr, M., M. Bezabih Ayele, M. E. Kimani, and R. Ruhinduka (2021): "Who Benefits from Climate-Friendly Agriculture? The Marginal Returns to a Rainfed System of Rice Intensification in Tanzania," *World Development*, 138, 105160. [3](#page-2-3)
- <span id="page-42-0"></span>STOCK, J. H. AND F. TREBBI (2003): "Retrospectives: Who Invented Instrumental Variable Regression?" *Journal of Economic Perspectives*, 17, 177–194. [2](#page-1-2)
- <span id="page-42-1"></span>Swanson, S. A. and M. A. Hernán (2014): "Think Globally, Act Globally: An Epidemiologist's Perspective on Instrumental Variable Estimation," *Statistical Science*, 29, 371–374. [3](#page-2-3)
- <span id="page-42-4"></span>Vytlacil, E. (2002): "Independence, Monotonicity, and Latent Index Models: An Equivalence Result," *Econometrica*, 70, 331–341. [5](#page-4-3)
- <span id="page-42-3"></span>Walters, C. R. (2018): "The Demand for Effective Charter Schools," *Journal of Political Economy*, 126, 2179–2223. [3](#page-2-3)
- <span id="page-42-5"></span>Wang, W. and J. Yan (2018): *splines2: Regression Spline Functions and Classes*, r package version 0.2.8. [18](#page-17-3)